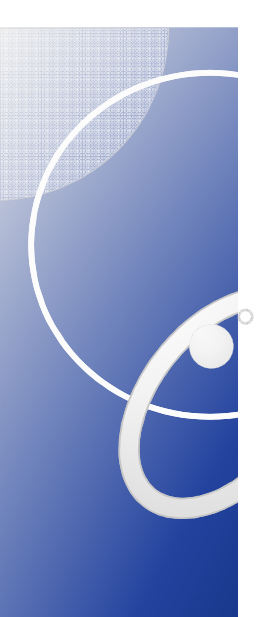

Introduction à l'analyse de données quantitatives longitudinales avec les modèles de courbe de croissance

> Jacques JuhelCRPCC (E.A. 1285), Université Rennes 2

27 janvier 2011 Université F. Rabelais, Tours

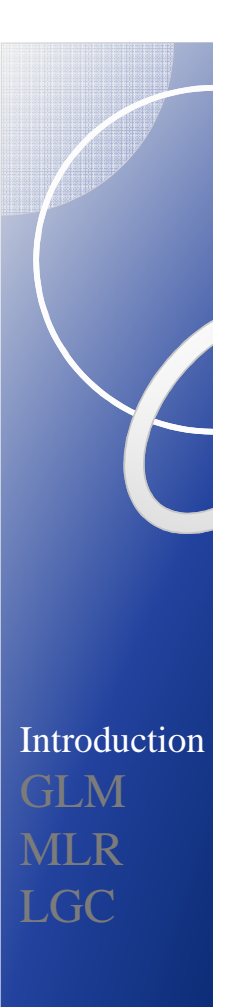

#### Objectifs de l'analyse de données longitudinales

- Description de trajectoires ou patterns de changement au cours du temps.
- Identification des prédicteurs des trajectoires de changement.
- Etude des relations entre trajectoires de changement et variables distales.

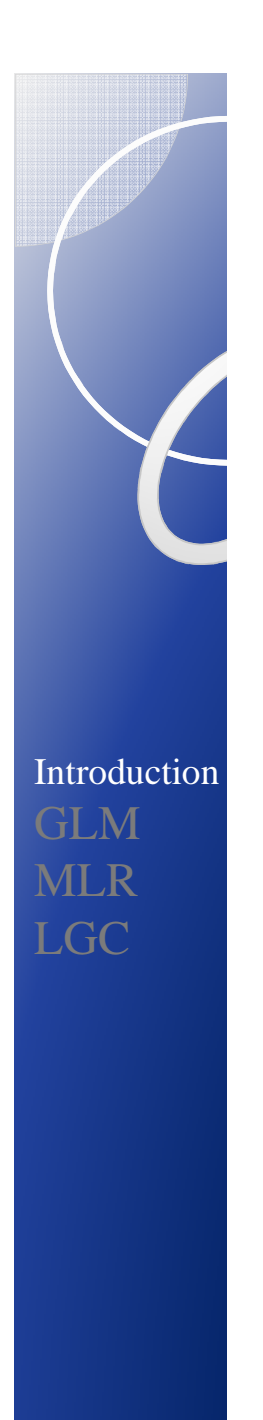

#### Par exemple

Evolution, de septembre à juin, de la performance à une tâche de lecture de mots chez 60 enfants de CP

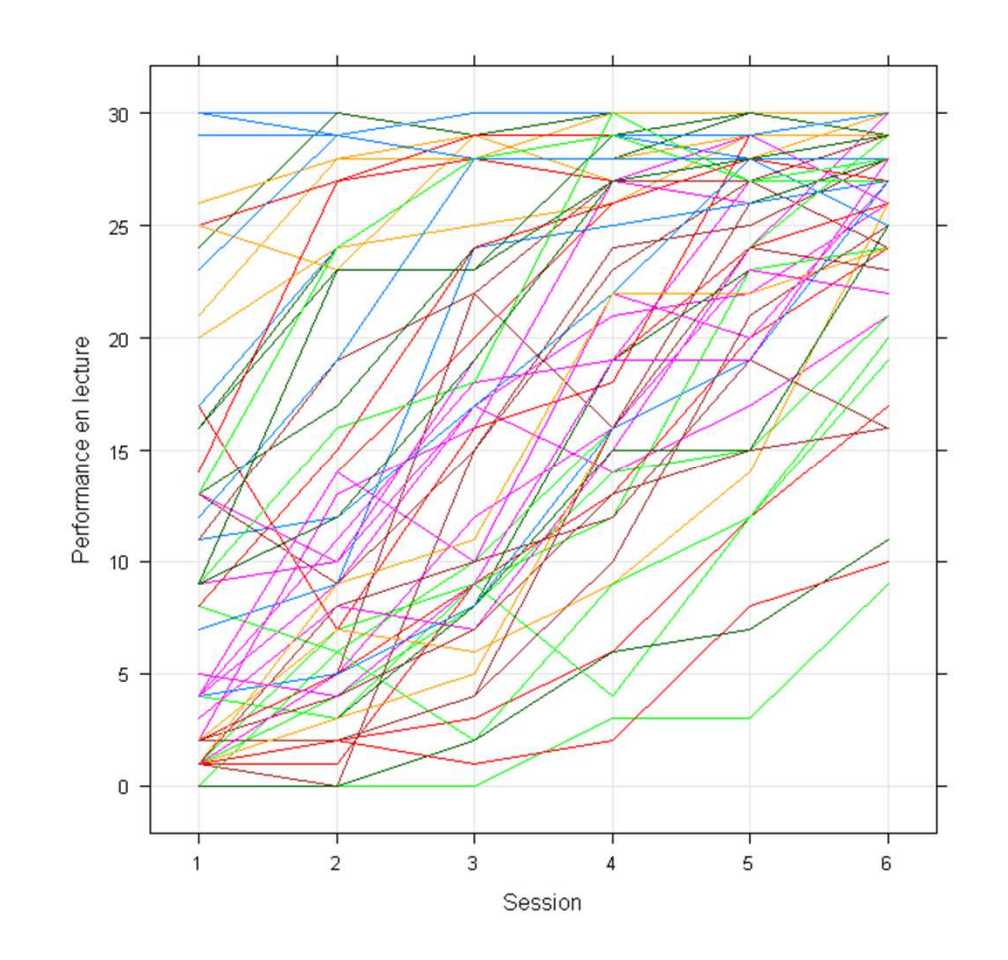

#### Nombre d'occasions de mesure et possibilités de modélisation

- 3 occasions de mesure : fonction linéaire du temps (#par  $= 2$ ).
- 4 occasions de mesure : fonctions polynomiale ou exponentielle du temps  $(\#par = 3)$ .
- 5 occasions de mesure ou plus : fonctions non linéaires du temps (#par = 4 ou plus).

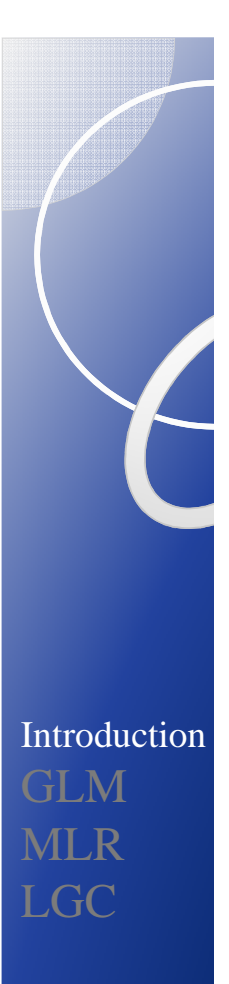

#### Points critiques

- Mesures temporellement stables ou non?
- Occasions de mesure identiques pour tous les individus ou pas?
- Données manquantes ou pas?
- Même trajectoire pour tous les individus ou pas?

#### Diversité des modèles de courbe de croissance

- 1. Modèle linéaire général : ANOVA (uni- et multivariée) à mesures répétées
- 2. a. Modèles linéaires mixtes et modèles linéaires généralisés mixtes (MLR: modèles de régression multi-niveaux)
	- b. Modèles de courbe de croissance à variables latentes (LGC: famille des modèles d'équations structurelles)
- 3. Données hétérogènes : modèles de croissance à mélange de distributions

Burchinal, M., Nelson, L., & Poe, M. (2006). Growth curve analysis: An introduction to various methods for analyzing longitudinal data. *Monographs of the Society for Research in Child Development, 71(3),* 65-87.

#### 1. Modèle linéaire généralGLM

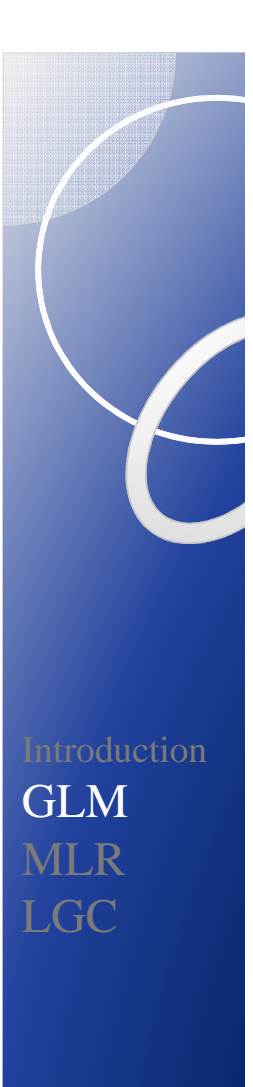

## Rappels

- Distribution de probabilité d'une variable aléatoire *Y.*
- Moyenne sur la population :

 $\mu = E(Y)$ 

Variance sur la population :

$$
\text{var}(Y) = E\{(Y - \mu)^2\}
$$

Sources de variation :

$$
Y_i = \mu + \varepsilon_i
$$

$$
\varepsilon_i \sim \mathcal{N}(0, \sigma^2)
$$

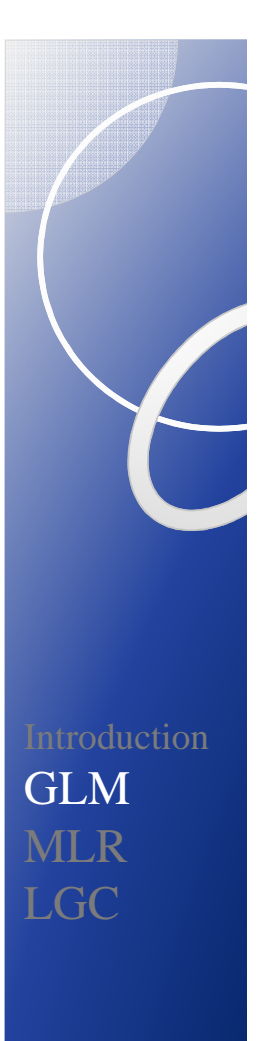

#### Modèle des moyennes, modèle des variances

$$
Y_i = \mu + \varepsilon_i
$$
  

$$
\varepsilon_i \sim \mathcal{N}(0, \sigma^2)
$$

- Composante structurale : effets fixes (test d'hypothèses)
- Composante stochastique : effets aléatoires et résidus (hypothèses de distribution)

#### Modèle à effets fixes (linéaire simple)

• Pour chaque valeur fixe  $x_i$ :

$$
Y_i = \beta_0 + \beta_1 x_i + \varepsilon_i, \quad \varepsilon_i \sim \mathcal{N}(0, \sigma^2).
$$

- Idéalement, pour chaque valeur *<sup>x</sup>i,* la variable aléatoire continue *Yi* devrait être égale à sa moyenne i.e. à la valeur fixe  $\beta_{\!\scriptscriptstyle 0}^{\phantom{\dag}} + \beta_{\!\scriptscriptstyle 1}^{\phantom{\dag}} x_{\!\scriptscriptstyle i}$  .
- $\varepsilon_i$  représente l'écart à  $\beta_0 + \beta_1 x_i$  dû aux effets agrégés des variations interindividuelles et de l'erreur de mesure.  $\varepsilon_i$  représente l'écart à  $\beta_0 + \beta_1 x_i$

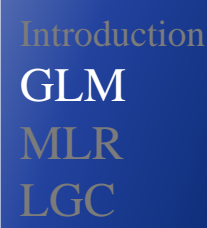

#### Modèle à effets fixes (linéaire simple)

 $i \left[ \begin{matrix} \boldsymbol{v_i} \\ \boldsymbol{v_i} \end{matrix} \right] \left[ \begin{matrix} \boldsymbol{c_i} \\ \boldsymbol{v_i} \end{matrix} \right]$ 

 $u_i$ <sup>+</sup> $e_i$ <sup> $e_i$ </sup>

 $\mathcal{E}_i = u_i +$ 

 ${\cal E}$ 

• variations interindividuelles + erreur de mesure

$$
\text{var}(\varepsilon) = \sigma^2 = \sigma_u^2 + \sigma_e^2,
$$

$$
\text{var}(Y) = \sigma^2.
$$

 La modélisation statistique ( ≠ description des données) explicite les sources de variation.

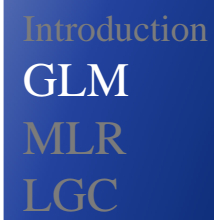

#### Modèle à effets fixes (linéaire simple)

$$
Y_i \sim \mathcal{N}(\beta_0 + \beta_1 x_i, \sigma^2)
$$

- A chaque  $x_i$  correspond une distribution de valeurs possibles  $Y_i$  dont la moyenne est  $\beta_0 + \beta_1 x_i$ et la variance  $\sigma^2$ . σ
- Hypothèse : les variables aléatoires *Yi* (ou de manière équivalente les <sup>ε</sup>*i*) sont indépendantes.
- Hypothèse non réaliste avec des données longitudinales!

## Données répétées et longitudinales

- Soit la variable aléatoire
	- $Y_{ti}$  = mesure effectuée au temps t chez l'individu *i*.
- Chaque individu a son propre vecteur de réponses :

$$
\mathbf{Y}_{i} = \begin{pmatrix} Y_{1i} \\ Y_{2i} \\ Y_{3i} \\ \vdots \end{pmatrix} = (Y_{1i}, Y_{2i}, Y_{3i}, \dots)
$$

#### Données répétées et longitudinales

- Chaque élément de  $Y_i$  est une variable aléatoire (avec sa moyenne, sa variance, sa loi de probabilité associée).
- Ces variables aléatoires varient ensemble : distribution de probabilité jointe.
- Matrice de covariance :

$$
\mathbf{\Sigma} = \left(\begin{array}{cccc} \sigma_1^2 & \sigma_{12} & \cdots & \sigma_{1n} \\ \sigma_{21} & \sigma_2^2 & \cdots & \sigma_{2n} \\ \vdots & \vdots & \ddots & \vdots \\ \sigma_{n1} & \sigma_{n2} & \cdots & \sigma_n^2 \end{array}\right)
$$

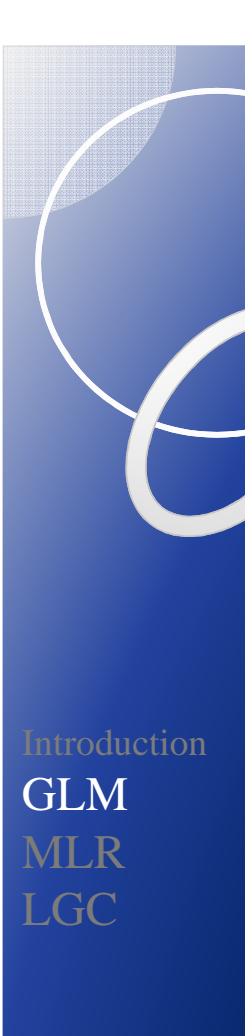

#### Difficultés liées aux données répétées et longitudinales

- hétérogénéité non observée (au niveau de l'individu, du groupe) ;
- corrélations résiduelles intra ;
- données absentes ;
- occasions de mesure irrégulièrement espacées ;
- données hiérarchisées.

Gibbons, R., Hedeker, D., & DuToit, S. (2010). Advances in analysis of longitudinal data. *Annual Review of Clinical Psychology*. *6*, 79-107.

#### Modèle à effets fixes et aléatoires pour données balancées

- *m* individus d'une population, *n* occasions de mesure.
- **Y***ti* un vecteur aléatoire dans lequel les variables sont ordonnées à temps croissant :

$$
\mathbf{Y}_{ii} = (Y_{1i}, Y_{2i}, ..., Y_{ni})
$$
'

- **Y***ti* a une distribution normale multivariée de moyenne  $\mu$  et de variance  $\Sigma$ .
- Les *m* vecteurs aléatoires  $Y_i$  sont indépendants.
- Les *n* composantes  $Y_t$  de  $Y_{ti}$  tendent à être corrélées (Σ n'est sans doute pas diagonale).

#### Modèle à effets fixes et aléatoires pour données balancées

*<sup>m</sup>*vecteurs aléatoires indépendants **Y***<sup>i</sup>* :

$$
E(\mathbf{Y}_i) = \mathbf{\mu} \text{ et } \text{var}(\mathbf{Y}_i) = \mathbf{\Sigma}.
$$
  

$$
\mathbf{Y}_i = \mathbf{\mu} + \mathbf{\varepsilon}_i, \ E(\mathbf{\varepsilon}_i) = 0, \ \text{var}(\mathbf{\varepsilon}_i) = \mathbf{\Sigma}.
$$

- Les ε<sub>*i*</sub> sont des vecteurs aléatoires d'écarts à la  $m$ oyenne : $\boldsymbol{\varepsilon}_i = (\varepsilon_{1i}, \varepsilon_{2i}, ..., \varepsilon_{ni})$ '.
- Les écarts  $\varepsilon_{ti}$  sont corrélés, les  $\varepsilon_i$  sont indépendants.
- Si les réponses sont continues,
	- $Y_i \sim \mathcal{N}_n(\mu, \Sigma)$ , où les  $Y_i$  sont indépendants.

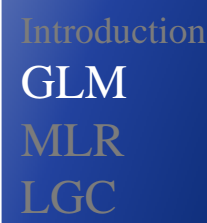

Modèle à effets fixes et aléatoires pour données balancées

 $\mathbf{Y}_i = \boldsymbol{\mu} + \boldsymbol{\varepsilon}_i$ 

• Approche « population-averaged » : caractérisation des vecteurs de moyennes.

#### Modèle à effets fixes et aléatoires pour données balancées

- Le vecteur aléatoire  $Y = (Y_1, Y_2, ..., Y_n)$ ' est un estimateur non biaisé de la moyenne  $\mu : E(Y) = \mu$
- $s_j^2 = \frac{j-1}{n+1}$  est un estimateur non biaisé de la variance  $\sigma^2$ . •  $s_{jk} = \frac{i-1}{m-1}$  est un estimateur non biaisé 2  $(Y_{ij}-Y_{.j})^2$ 1*m* $Y_{ij} - Y_{\_j}$  )  $\frac{2}{j} = \frac{j=1}{n^2}$ *s m*= $\frac{\sum_{j=1}^{i} \mathbf{I}_{ij}}{1}$  − $\frac{\sum_{j=1}^{n} (Y_{ij} + m)^{n}}{m}$  σ $\overline{y}$  $(Y_{\bar{i}j} - Y_{\bar{i}}) (Y_{\bar{i}j} - Y_{\bar{k}})$ *m* $Y_{ij} - Y_{.j}$   $(Y_{ij} - Y_{.k})$  $i = \frac{i=1}{m-1}$ *s m*= $\frac{\sum_{i=1}^{\infty} (I_{ij} - I_{.j})(I_{ij} - I_{.j})}{\sum_{i=1}^{\infty} (I_{ij} - I_{.j})(I_{.j} - I_{.j})}$  $\sum_{i=1}^{n} (Y_{ij} - \overline{Y}_{i})$

de la covariance  $\sigma_{\scriptscriptstyle u}$ . *jk*

−

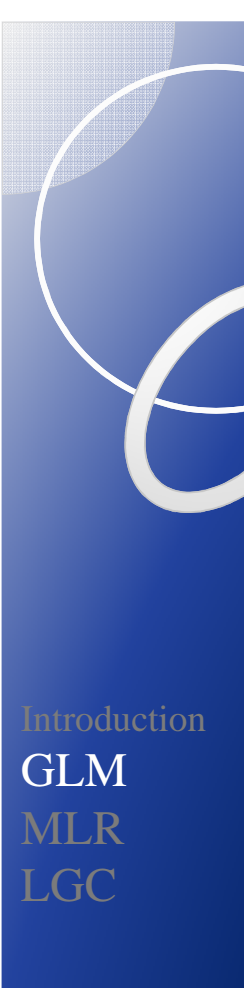

#### Modèle à effets fixes et aléatoires pour données balancées

• L'estimateur de la matrice de covariance  $\Sigma$  est la matrice de covariance :

$$
\hat{\Sigma} = \begin{bmatrix} \sigma_1^2 & \sigma_1 & \dots & \sigma_{1n} \\ \sigma_{21} & \sigma_2^2 & \dots & \sigma_{2n} \\ \vdots & \vdots & \ddots & \vdots \\ \sigma_{n1} & \sigma_{n2} & \dots & \sigma_n^2 \end{bmatrix}
$$

avec *t* = 1,2,…*<sup>n</sup>* occasions de mesure.

#### Modèle à effets fixes et aléatoires pour données balancées

• L'estimateur de la matrice de corrélation  $\Gamma$  associée à la matrice de covariance est la matrice de corrélation :

$$
\hat{\Gamma} = \begin{bmatrix} 1 & \rho_{12} & \cdots & \rho_{1n} \\ \rho_{21} & 1 & \cdots & \sigma_{2n} \\ \vdots & \vdots & \ddots & \vdots \\ \rho_{n1} & \rho_{n2} & \cdots & 1 \end{bmatrix}
$$

 Ce modèle de corrélation est parfois plus facile à discuter en premier.

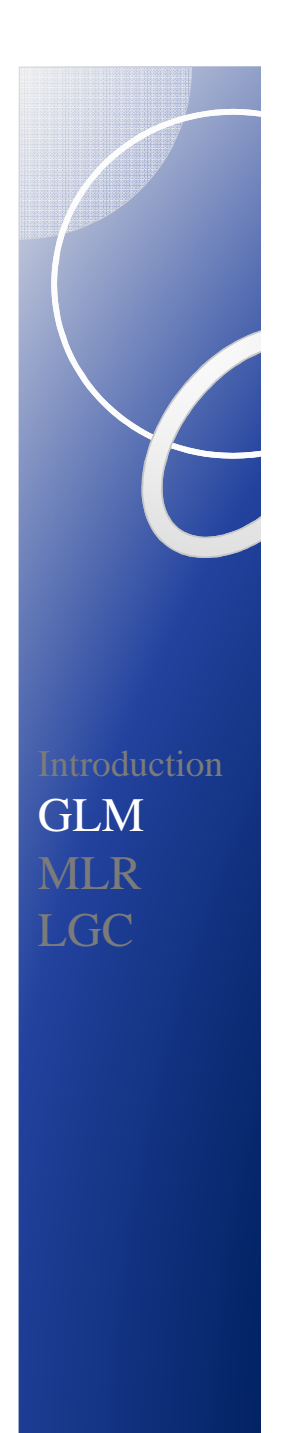

## Analyse inter  $\rightarrow$  analyse inter+intra  $Y_i = \beta_0 + \beta_1 x_i + \beta_2 z_i + e_i,$  $Y_{ti} = \beta_0 + \beta_1 x_{ti} + \beta_2 z_i + u_i + e_{ti},$ *t* occasions de mesure**Covariable**  variant dans le tempsCovariable ne variant pas dans le temps

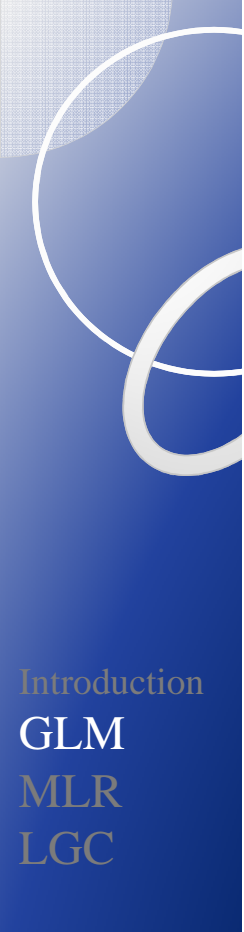

#### **GLM** : UANOVA à mesures répétées

**Plan simple intra** :  $Y_{ti} =$  observation de l'individu i au temps *t* :

$$
Y_{ti} = \mu + \gamma_t + u_i + e_{ti}
$$

 $\mu$  : moyenne totale

- γ*t* : écart associé au temps,
- *ui* : effet aléatoire (variations entre individus: par hypothèse les mêmes à tous les temps),

*<sup>e</sup>ti*: écart aléatoire (variations intra + erreur de mesure).

NB: les valeurs du temps ne figurent pas explicitement dans l'équation du modèle.

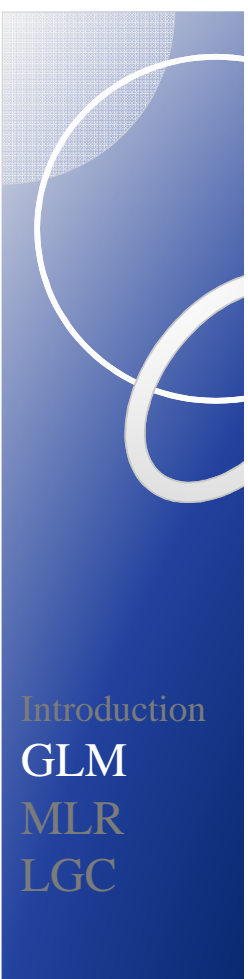

#### **GLM** : UANOVA à mesures répétées

#### Hypothèses

- $u_i \sim \mathcal{N}(0, \sigma_u)$  et indépendantes;  $u_i \sim \mathcal{N}(0, \sigma_u^2)$
- $e_{ti} \sim \mathcal{N}(0, \sigma_e^2)$  et indépendantes ; composante de variance  $\sigma_e^2$ constante au cours du temps. σ*<sup>e</sup>*

Avec ces hypothèses, **Y***i* a une distribution normale multivariée de moyenne  $\mu$  .

#### **GLM** : UANOVA à mesures répétées

• Matrice de covariance  $\Sigma$ :

$$
\text{var}(\mathbf{Y}_i) = \begin{bmatrix} \sigma_u^2 + \sigma_e^2 & \sigma_u^2 & \dots & \sigma_u^2 \\ \sigma_u^2 & \sigma_u^2 + \sigma_e^2 & \dots & \sigma_u^2 \\ \vdots & \vdots & \ddots & \vdots \\ \sigma_u^2 & \sigma_u^2 & \dots & \sigma_u^2 + \sigma_e^2 \end{bmatrix}
$$

- Structure de covariance dite à symétrie composée (*CS*) ou échangeable.
- Corrélation intra-classe  $\frac{U_u}{2}$ . σ

$$
\frac{\sigma_u^2}{\sigma_u^2 + \sigma_e^2}
$$

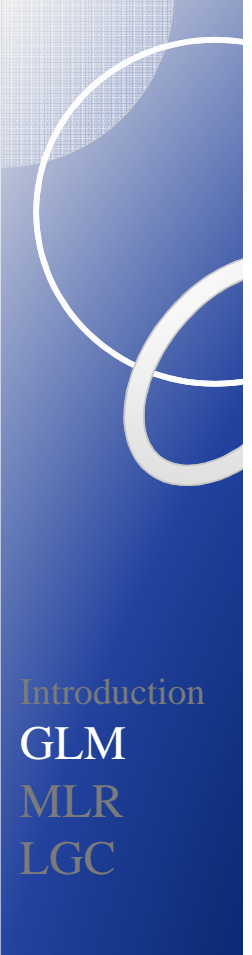

#### **GLM** : UANOVA à mesures répétées

**Plan mixte inter/intra :**  $Y_{thl}$  = observation au temps *t* de l'individu *h* du groupe *<sup>l</sup>* :

$$
Y_{\text{thl}} = \mu + \tau_{\text{l}} + \gamma_{\text{t}} + (\tau \gamma)_{\text{tl}} + u_{\text{hl}} + e_{\text{thl}}
$$

 $\mu$  : moyenne totale

- $\tau$ <sub>l</sub>: écart à la moyenne associé au groupe,
- γ*t* : écart à la moyenne associé au temps,
- $(\tau \gamma)_{\scriptscriptstyle{t}}$ : écart à la moyenne associé à l'interaction groupe\*temps
- *<sup>u</sup>hl* : effet aléatoire (variations entre individus dans les groupes),
- $e_{th}$ : écart aléatoire (variations intra + erreur de mesure).

#### GLM : modèle général de régression

$$
Y_{thl} = \boxed{\mu + \tau_l + \gamma_t + (\tau \gamma)_{tl}} + \boxed{u_{hl} + e_{thl}}
$$

Facteur systématique

µ*tl*

Variations aléatoires

ε

$$
\mathbf{Y}_{i} = \mathbf{X}_{i} \mathbf{\beta} + \mathbf{\varepsilon}_{i}
$$

 $\beta$  : vecteur colonne contenant les  $\mu$ ,  $\tau$ <sub>*l*</sub>,  $\gamma$ <sub>*t*</sub> et  $(\tau \gamma)$ <sub>*il*</sub> « empilés » (format univarié);**X**i matrice plan de 0 et de 1.

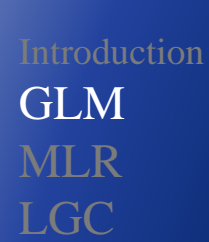

#### Plan simple, un groupe

 $\mathbf{Y}_i = \mathbf{X}\boldsymbol{\beta} + \boldsymbol{\varepsilon}_i$ 

$$
\begin{bmatrix} 1 & t_1 \ 1 & t_2 \ \vdots & \vdots \ 1 & t_n \end{bmatrix} \times \begin{bmatrix} \beta_0 \\ \beta_1 \end{bmatrix} = \begin{bmatrix} \beta_0 + \beta_1 t_1 \\ \beta_0 + \beta_1 t_2 \\ \vdots \\ \beta_0 + \beta_1 t_n \end{bmatrix}
$$

 $var(\varepsilon_i) = \Sigma$ .  $\mathbf{Y}_{i} \sim \mathcal{N}_{n}(\mathbf{X}\boldsymbol{\beta}, \boldsymbol{\Sigma})$  $i \sim \nu_n$  $\mathcal{N}_n(\mathbf{X}\boldsymbol{\beta}, \boldsymbol{\Sigma})$ 

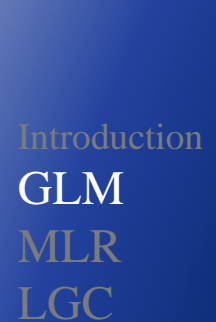

## Plan mixte, deux groupes

 $\mathbf{Y}_i = \mathbf{X}\boldsymbol{\beta} + \boldsymbol{\varepsilon}_i$ 

$$
\begin{bmatrix}\n(1-\delta_i) & (1-\delta_i)t_1 & \delta_i & \delta_i t_1 \\
(1-\delta_i) & (1-\delta_i)t_2 & \delta_i & \delta_i t_2 \\
\vdots & \vdots & \vdots & \vdots \\
(1-\delta_i) & (1-\delta_i)t_n & \delta_i & \delta_i t_n\n\end{bmatrix}\n\times\n\begin{bmatrix}\n\beta_{0G} \\
\beta_{1G} \\
\beta_{0F} \\
\beta_{0F}\n\end{bmatrix}\n=\n\begin{bmatrix}\n(1-\delta_i)\beta_{0G} + (1-\delta_i)\beta_{1G}t_1 + \delta_i\beta_{0F} + \delta_i\beta_{1F}t_1 \\
(1-\delta_i)\beta_{1G}t_2 + \delta_i\beta_{0F} + \delta_i\beta_{1F}t_2 \\
\vdots \\
(1-\delta_i)\beta_{1G}t_n + \delta_i\beta_{0F} + \delta_i\beta_{1F}t_n\n\end{bmatrix}
$$

$$
\text{avec } \delta_i = 0 \text{ si } i = 0
$$

$$
\delta_i = 1 \text{ si } i = 1.
$$

 $var(\varepsilon_i) = \Sigma$ .  $\mathbf{Y}_i \sim \mathcal{N}_n(\mathbf{X}\boldsymbol{\beta}, \boldsymbol{\Sigma})$ 

#### Plan mixte, deux groupes, effet quadratique du temps, une covariable

 $Y_i = \mathbf{X}\boldsymbol{\beta} + \boldsymbol{\epsilon}_i$  $\mathbf{E}_i = \mathbf{X}\boldsymbol{\beta} + \boldsymbol{\varepsilon}_i$   $\beta_0$ 2  $\delta$   $\delta t$   $\delta t^2$   $a$   $\vert$   $\vert$   $\vert$   $\vert$  $\begin{array}{ccc} 1 & \left(1-\mathcal{E}_i\right)\mu_1 & \mathcal{E}_i & \mathcal{E}_i\mu_1 & \mathcal{E}_i\mu_1 & \mathcal{$  $\begin{array}{ccccccc} 2 & \left(1 & \mathcal{O}_{i}\right)\mathcal{V}_{2} & \mathcal{O}_{i} & \mathcal{O}_{i}\mathcal{V}_{2} & \mathcal{O}_{i}\mathcal{V}_{2} & \mathcal{V}_{i} \\ \vdots & \vdots & \vdots & \vdots & \vdots & \vdots \end{array} \bigg|\times\bigg|\mathcal{B}_{0}$  $\begin{bmatrix} 2 & \delta_i & \delta_i t_n & \delta_i t_n^2 & a_i \end{bmatrix} \begin{bmatrix} P_1 \ \beta_2 \end{bmatrix}$  $\beta_{_3}$  $(1 - \delta_i)$   $(1 - \delta_i)t_1$   $(1 - \delta_i)t_1$  $(1 - \delta_i)$   $(1 - \delta_i)t_2$   $(1 - \delta_i)t_2$  $(1 - \delta_i)$   $(1 - \delta_i)t_n$   $(1 - \delta_i)t_2$ *GG* $\beta_{1}^{i}$  **b**<sub>*i*</sub> **l**<sub>**i**</sub> **c**<sub>*i*</sub> **c**<sub>*i*</sub> **f**<sub>*i*</sup> **c**<sub>*i*</sub> **f**<sub>*i*</sup> **f**<sub>*i*</sub> **f**<sub>2*G*</sub></sub></sub>  $\begin{bmatrix} i \end{bmatrix}$   $\begin{bmatrix} \mathbf{u} & \mathbf{v}_i \end{bmatrix}$   $\begin{bmatrix} i_1 & \mathbf{v}_i \end{bmatrix}$   $\begin{bmatrix} i_2 & \mathbf{v}_i & \mathbf{v}_i \end{bmatrix}$   $\begin{bmatrix} i_1 & \mathbf{v}_i \end{bmatrix}$   $\begin{bmatrix} i_2 & \mathbf{v}_i \end{bmatrix}$   $\begin{bmatrix} i_1 & \mathbf{v}_i \end{bmatrix}$   $\begin{bmatrix} i_2 & \mathbf{v}_i \end{bmatrix}$   $\begin{bmatrix} i_1 & \$  $\mathcal{F}_i$  **f**  $(1-\delta_i)t_n$   $(1-\delta_i)t_2^2$   $\delta_i$   $\delta_i t_n$   $\delta_i t_n^2$   $a_i$   $\Big|\Big|\frac{\rho_{1F}}{\beta_{2F}}\Big|$  $t_1$   $(1-\delta_i)t_1^2$   $\delta_i$   $\delta_i t_1$   $\delta_i t_1^2$   $a_i$ <br>  $t_2$   $(1-\delta_i)t_2^2$   $\delta_i$   $\delta_i t_2$   $\delta_i t_2^2$   $a_i$  $t_n$   $(1-\delta_i)t_2^2$   $\delta_i$   $\delta_i t_n$   $\delta_i t_n^2$   $a_i$  $\frac{\beta_0}{\beta_1}$  $\delta_i$ )  $(1-\delta_i)t_1$   $(1-\delta_i)t_1^2$   $\delta_i$   $\delta_i t_1$   $\delta_i t_1^2$   $a_i$  $\left\lceil \frac{c_i}{c_i} \right\rceil \left\lceil \frac{\beta_i}{c_i} \right\rceil$  $\delta_i$ )  $(1-\delta_i)t_2$   $(1-\delta_i)t_2^2$   $\delta_i$   $\delta_i t_2$   $\delta_i t_2^2$   $a_i$  $\begin{bmatrix} \mathcal{C}_{i^*2} & \mathcal{C}_i \\ \vdots & \vdots \\ \mathcal{C}_{i^*2} & \end{bmatrix} \times \begin{bmatrix} \mathcal{B}_{i^*1} & \mathcal{B}_{i^*2} & \mathcal{C}_{i^*3} \\ \mathcal{B}_{i^*1} & \mathcal{B}_{i^*2} & \mathcal{C}_{i^*3} \end{bmatrix}$  $\delta_i$ )  $(1-\delta_i)t_n$   $(1-\delta_i)t_2^2$   $\delta_i$   $\delta_i t_n$   $\delta_i t_n^2$   $a_i$  $\begin{array}{cc} \mathcal{L}_{i \cdot n} & \mathcal{L}_{i \cdot \square} \end{array} \begin{array}{c} \mathcal{L}_{i} \end{array}$  $\begin{bmatrix} (1-\delta_i) & (1-\delta_i)t_1 & (1-\delta_i)t_1^2 & \delta_i & \delta_it_1 & \delta_it_1^2 & a_i \end{bmatrix} \begin{bmatrix} \beta_{0G} \\ \beta_{1G} \\ \beta_{1G} \end{bmatrix}$  $\begin{bmatrix} (1-\delta_i) & (1-\delta_i)t_1 & (1-\delta_i)t_1^2 & \delta_i & \delta_i t_1 & \delta_i t_1^2 & a_i \ (1-\delta_i) & (1-\delta_i)t_2 & (1-\delta_i)t_2^2 & \delta_i & \delta_i t_2 & \delta_i t_2^2 & a_i \end{bmatrix} \times \begin{bmatrix} P_{1G} \\ B_{2G} \\ B_{0F} \end{bmatrix}$   $\begin{bmatrix} \cdot & \cdot & \cdot & \cdot & \cdot & \cdot & \cdot \\ (1-\delta_i) & (1-\delta_i)t_n & (1-\delta_i)t_2^2 & \delta_i & \delta_i t_n & \delta_i t_n^2 & a_i \end{bmatrix} \begin{bmatrix} \beta_{1F} \\ \beta \end{bmatrix}$  $\begin{bmatrix} \vdots & \vdots & \vdots & \vdots & \vdots \\ (1-\delta_i) & (1-\delta_i)t_n & (1-\delta_i)t_2^2 & \delta_i & \delta_i t_n & \delta_i t_n^2 & a_i \end{bmatrix} \begin{bmatrix} \delta_{0F} \\ \beta_{1F} \\ \beta_{2F} \\ \beta_3 \end{bmatrix}$ <br>avec  $\delta_i = 0$  si  $i = 0$ avec  $\delta_i = 0$  si  $i = 0$  $\delta_i = 1 \text{ si } i = 1.$ 

> $var(\varepsilon_i) = \Sigma$ .  $\mathbf{Y}_i \sim \mathcal{N}_n(\mathbf{X}\boldsymbol{\beta}, \boldsymbol{\Sigma})$

#### **GLM** : UANOVA à mesures répétées

- Hypothèses de la matrice de covariance
	- Hypothèse d'homogénéité des variances (homoscédasticité)
	- Hypothèse d'égalité de covariances (CS)
	- Si CS ne tient pas, hypothèse plus souple dite de sphéricité (matrice de type H: variance constante des différences de scores).
- Risque d'erreurs de type I ( $H_0$  trop souvent rejetée) si ces hypothèses ne sont pas respectées.

#### **GLM** : MANOVA à mesures répétées

- Hypothèse d'une matrice de covariance **non structurée**  des mesures répétées.
- Mais :
	- Nécessite des données complètes.
	- Occasions de mesure (*time-points*) fixées et traitées comme une variable de classification (*factor*).
	- Modélisation possible seulement pour des covariablesne variant pas dans le temps (*TIC*).

### Illustration : plan simple intra

 Données lecture\_all (6 mesures de lecture de mots, données balancées, N=60)

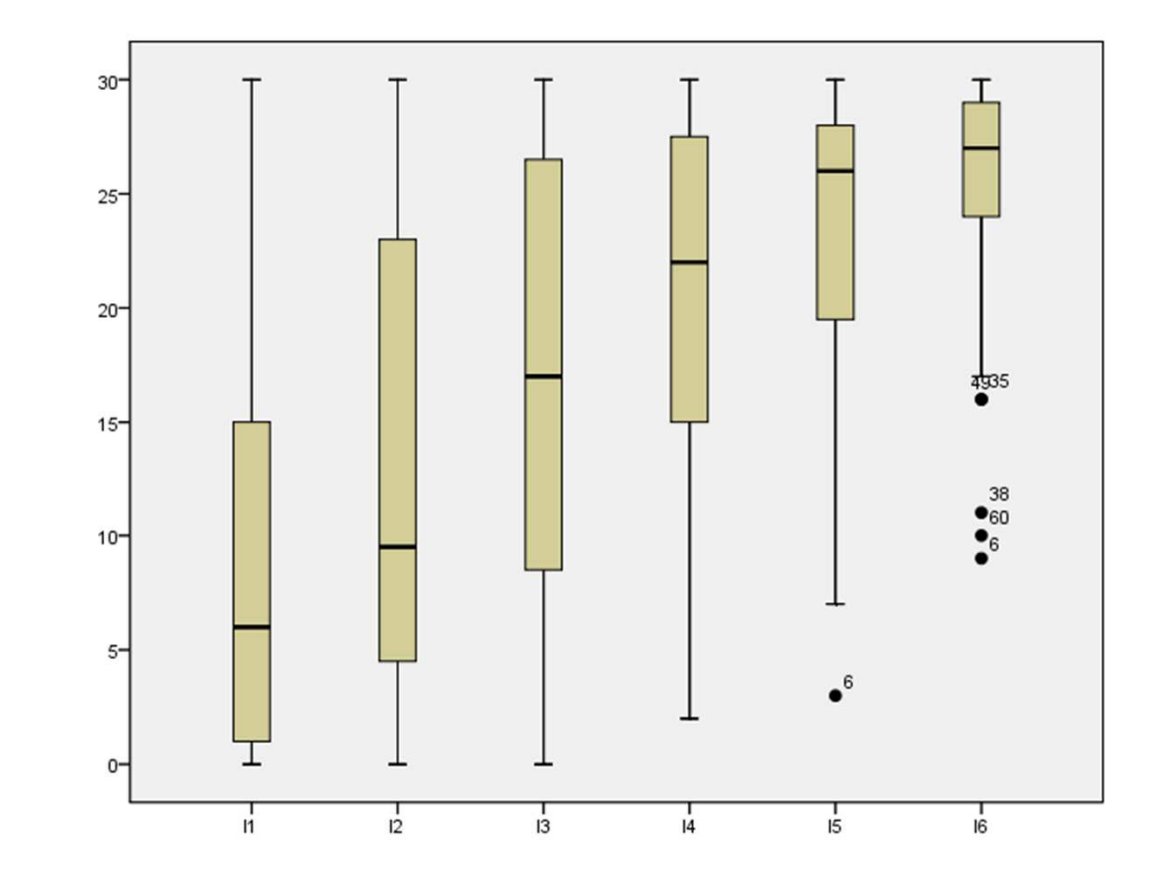

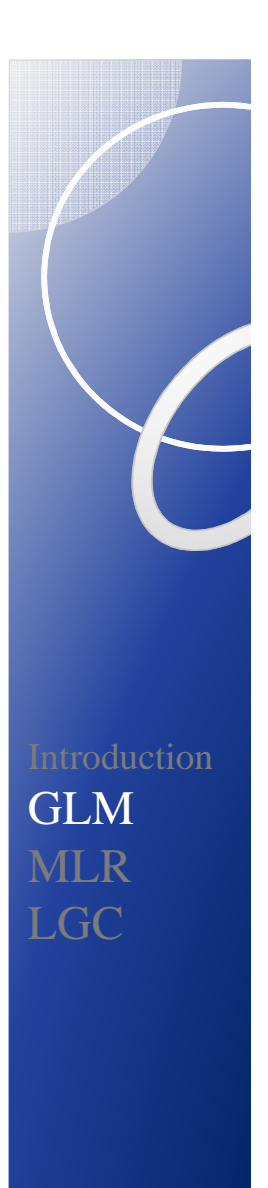

#### GLM : plan simple intra

#### **Code SPSS**

**GLM** l1 l2 l3 l4 l5 l6 (fichier lecture\_wide)/WSFACTOR=session 6 Polynomial /METHOD=SSTYPE(3) /EMMEANS=TABLES(session) /PRINT=PARAMETER RSSCP /CRITERIA=ALPHA(.05)/WSDESIGN=session

Hypothèse de sphéricité non respectéeEffets linéaire et quadratique du temps

#### GLM : plan simple intra

**Parameter Estimates** 

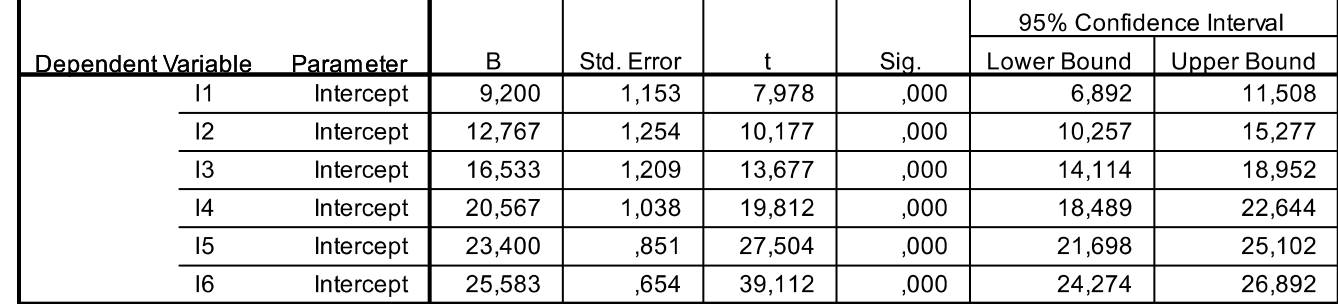

IntroductionGLM MLRLGC

-

#### Matrice de covariance résiduelle :

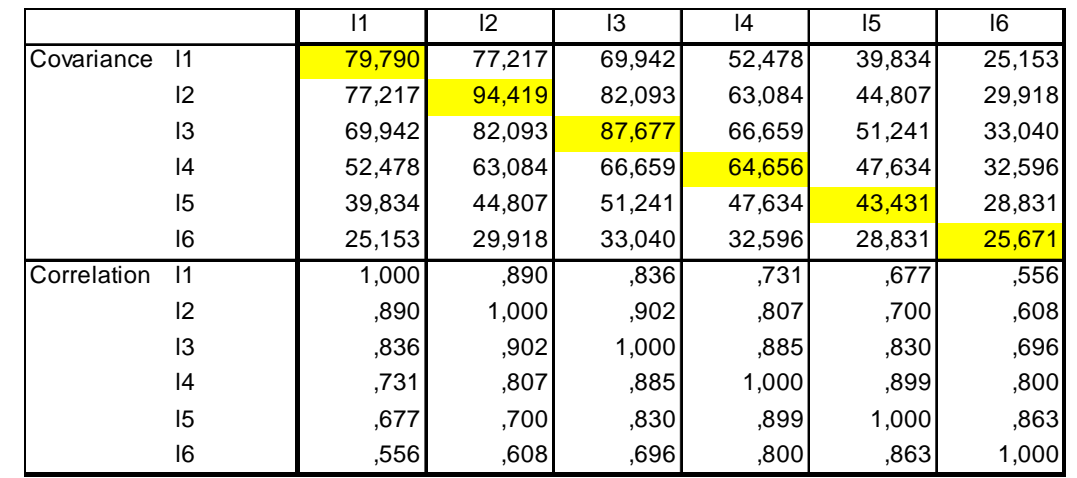

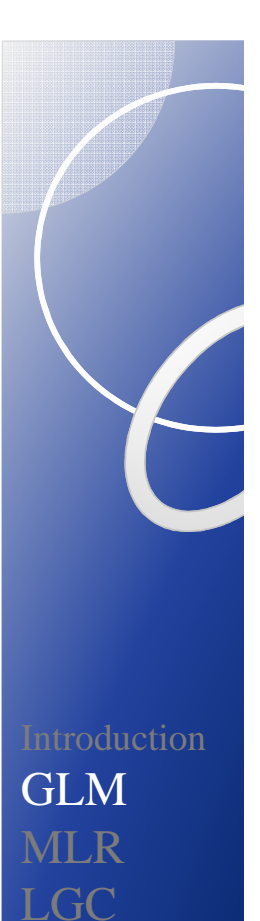

### MIXED : plan simple intra

La procédure MIXED (SPSS) permet d'estimer les effets fixes et aléatoires avec différentes hypothèses sur la matrice de covariance.

**MIXED** lect BY session (fichier lecture\_long)

/CRITERIA=CIN(95) MXITER(1000) MXSTEP(5) SCORING(1) SINGULAR(0.000000000001) HCONVERGE(0, ABSOLUTE) LCONVERGE(0, ABSOLUTE) PCONVERGE(0.000001, ABSOLUTE)

/**FIXED=session** | SSTYPE(3)

/METHOD=ML

/PRINT=R SOLUTION

/**REPEATED=session** | SUBJECT(id) **COVTYPE(UN)**.

 $BIC = 2167$
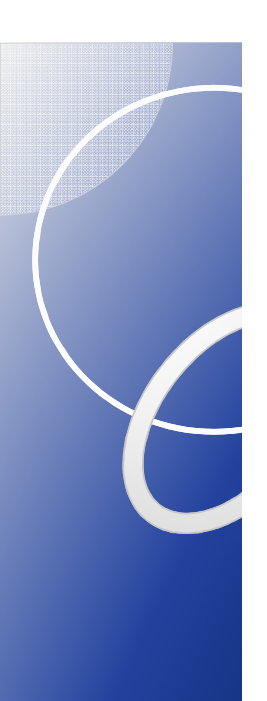

## MIXED : plan simple intra

### Paramètres estimés

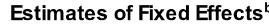

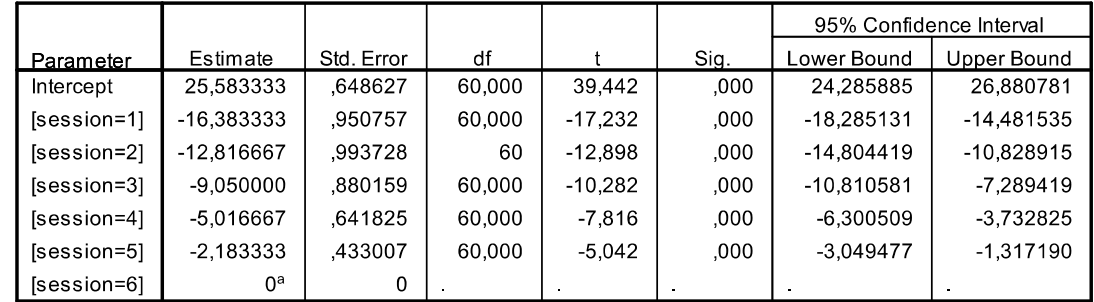

a. This parameter is set to zero because it is redundant.

b. Dependent Variable: lect.

### Matrice de covariance résiduelle

Residual Covariance (R) Matrix<sup>a</sup>

|                 | $[session = 1]$ | $[session = 2]$ | $[session = 3]$ | $[session = 4]$ | $[session = 5]$ | $[session = 6]$ |
|-----------------|-----------------|-----------------|-----------------|-----------------|-----------------|-----------------|
| $[session = 1]$ | 78.460000       | 75.930000       | 68,776667       | 51,603333       | 39.170000       | 24,733333       |
| $[session = 2]$ | 75.930000       | 92.845556       | 80,724444       | 62.032222       | 44,060000       | 29,419444       |
| $[session = 3]$ | 68,776667       | 80.724444       | 86,215556       | 65.547778       | 50,386667       | 32,488889       |
| $[session = 4]$ | 51,603333       | 62,032222       | 65,547778       | 63,578889       | 46,840000       | 32,052778       |
| $[session = 5]$ | 39,170000       | 44,060000       | 50,386667       | 46,840000       | 42.706667       | 28,350000       |
| $[session = 6]$ | 24.733333       | 29.419444       | 32.488889       | 32.052778       | 28.350000       | 25.243056       |

Unstructured

a. Dependent Variable: lect.

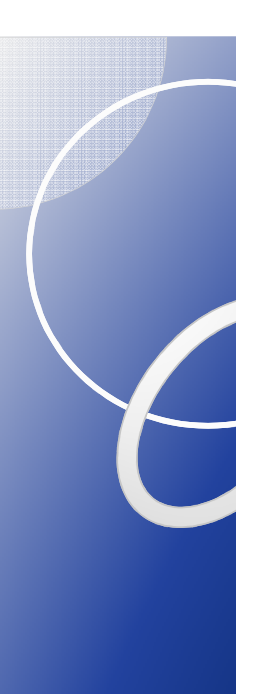

Illustration : plan simple intra

### **MIXED**

D'autres matrices de covariance peuvent être spécifiées :

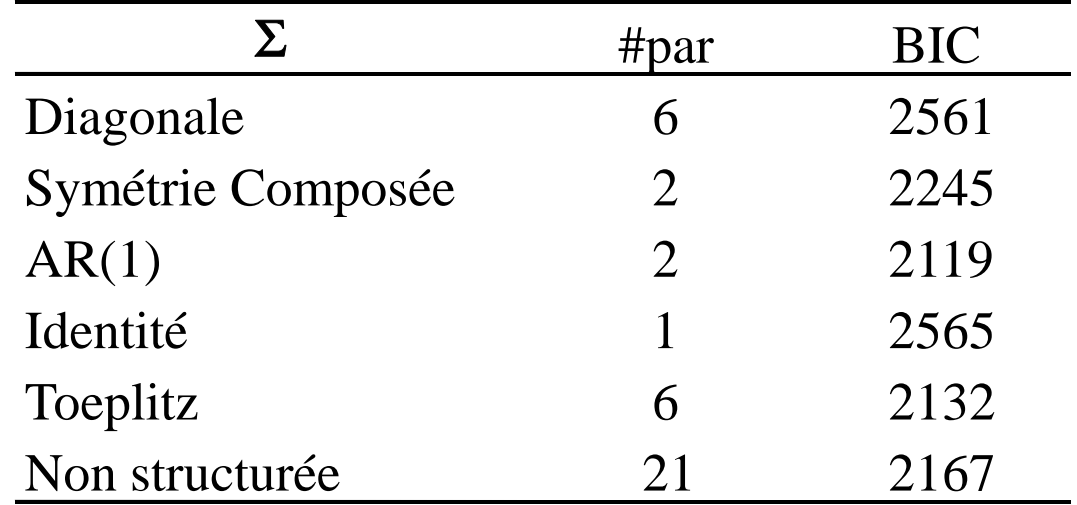

• Données orthodont (croissance faciale à 8, 10, 12 et 14 ans : 16 garçons, 11 filles)

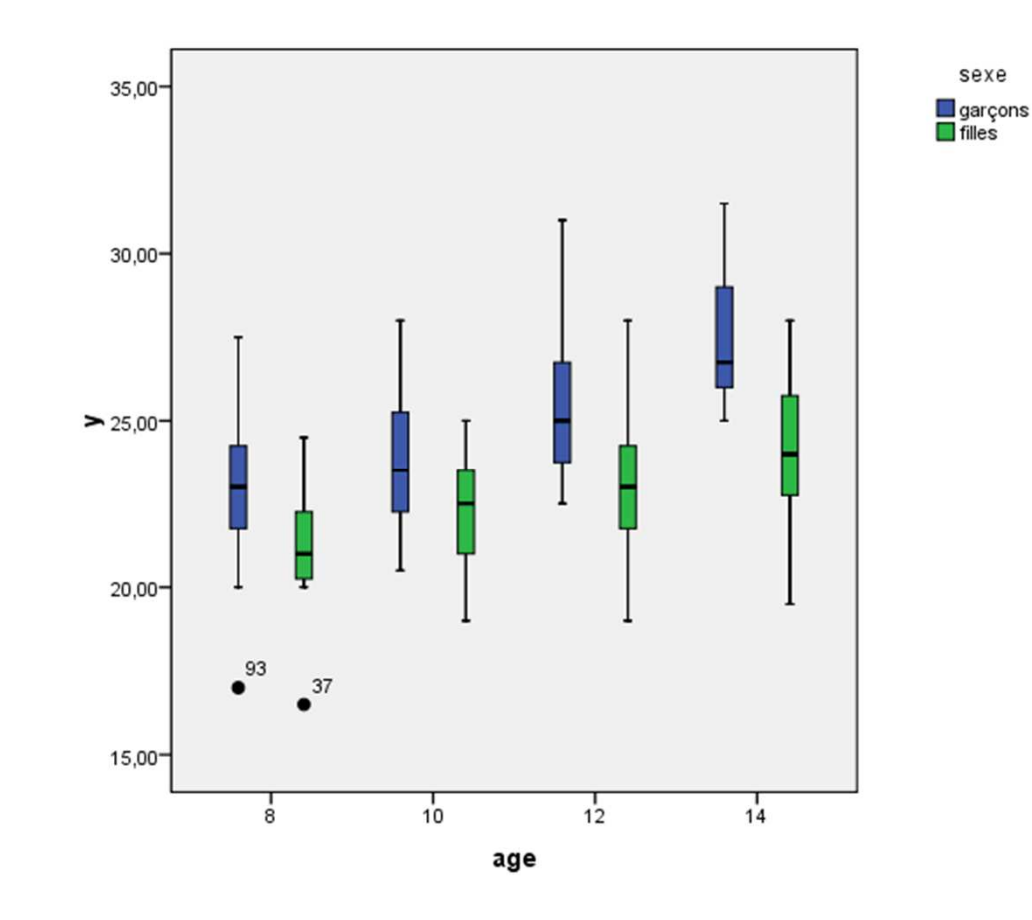

Données orthodont : moyennes marginales estimées

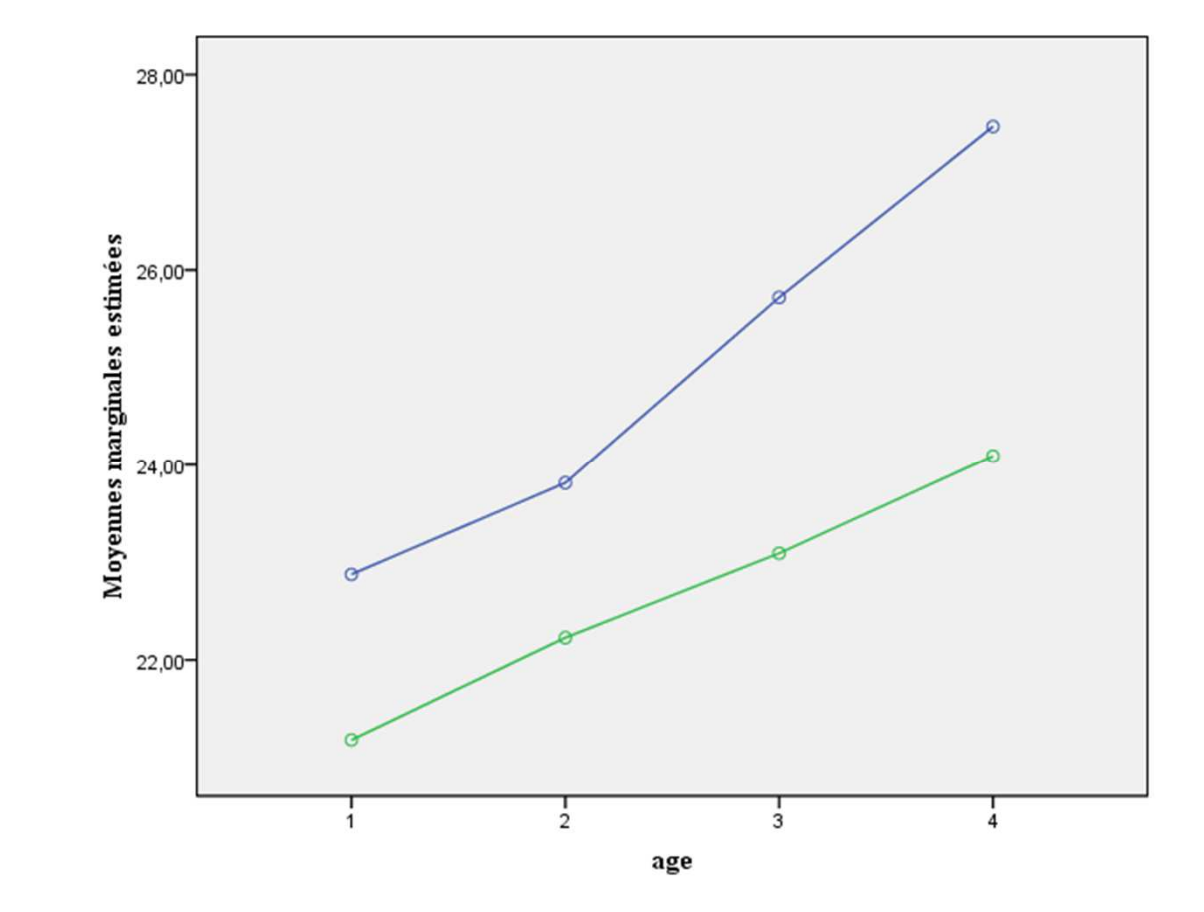

• Données orthodont\_wide : matrices de covariance et de corrélation pour chaque groupe

IntroductionGLM MLRLGC

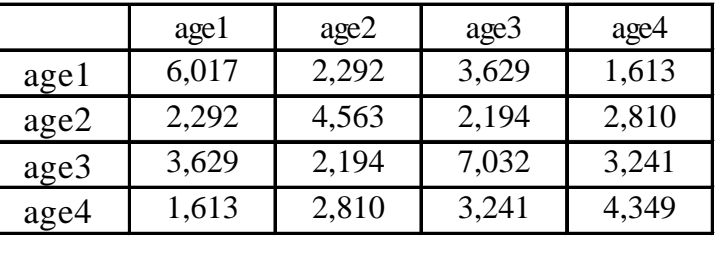

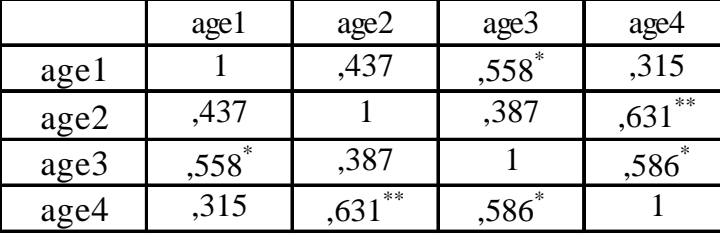

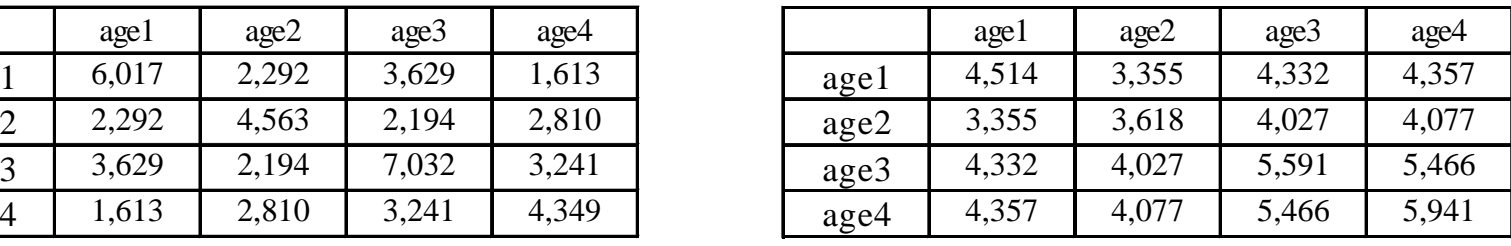

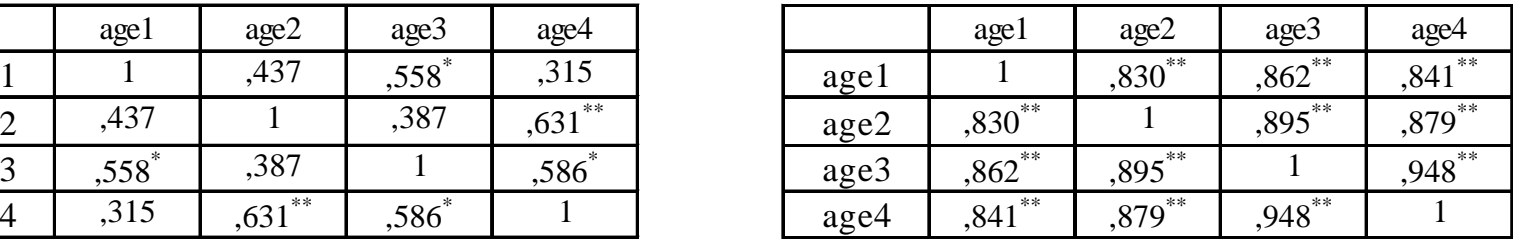

garçons

s filles

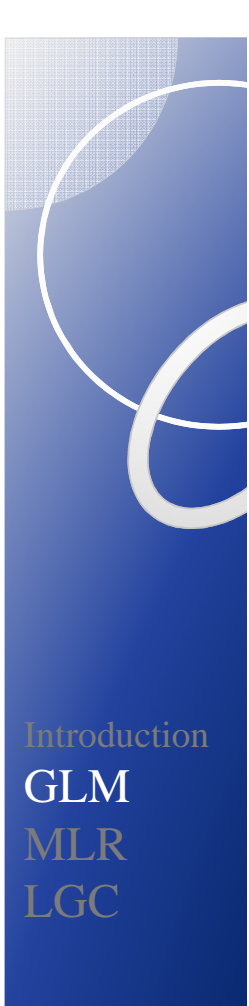

### **MIXED** BY sexe age

/CRITERIA=CIN(95) MXITER(100) MXSTEP(5) SCORING(1) SINGULAR(0.000000000001) HCONVERGE(0, ABSOLUTE) LCONVERGE(0, ABSOLUTE) PCONVERGE(0.000001, ABSOLUTE)

/FIXED=sexe age sexe\*age | SSTYPE(3)

/METHOD=ML

/PRINT=R SOLUTION

/REPEATED=age | SUBJECT(id) COVTYPE(UN).

 $BIC = 501$ 

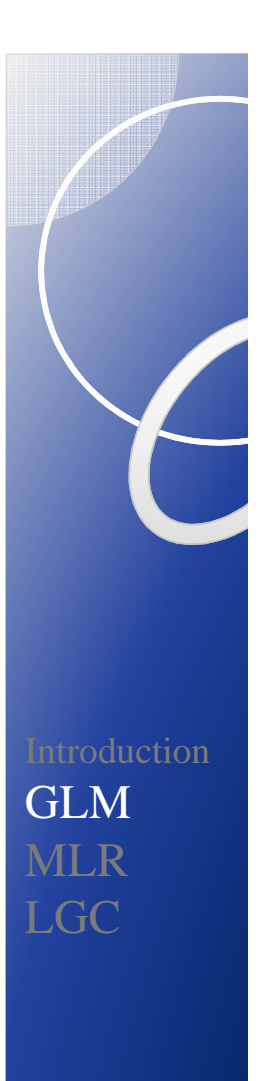

### **MIXED**

D'autres matrices de covariance peuvent être spécifiées :

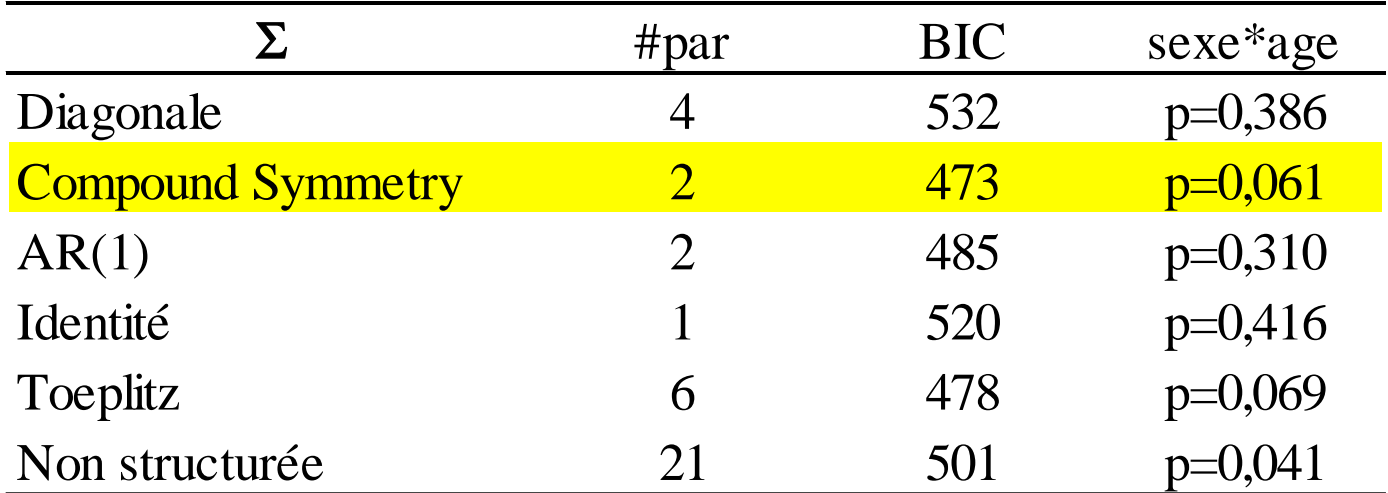

Cf . Séminaire 27 janvier 2011 Tours\analyses SPSS\SPSS\_Syntax\_Part\_3

## Inconvénients et limites de l'ANOVA à mesures répétées

- Les individus dévient de leur pattern de réponse moyen par un même écart, constant au cours du temps.
- $\bullet$  Données balancées (même nombre de mesures pour tous les sujets, mêmes temps d'observation) ;
- 0 Temps = facteur catégoriel (intervalles de temps égaux).
- $\bullet$ Même matrice de covariance pour tous les vecteurs de données.
- $\bullet$  Hypothèses sur la matrice de covariance : très restrictive (CS) pour l'ANOVA; très libérale (UN) pour la MANOVA).
- 0 Covariables temporellement invariantes (pour MANOVA).

*Based on these limitations, the repeated measures ANOVA and related approaches should no longer be used for analysis of longitudinal data.(Gibbons, Hedeker & DuToit, 2010)*

## 2. Modèles de courbe de croissance

# Deux grandes approches

- Régression multi-niveaux (*MLR*) : R\_nlme, R\_lme4, SAS PROC MIXED, SPSS MIXED, Mplus,…
	- Les mesures répétées (niveau 1) sont emboîtées dans chaque individu (niveau 2).
- Approche par les modèles structuraux (*SEM*) : R\_sem, LISREL, AMOS, Mplus,...
	- Les mesures répétées sont les indicateurs multiples d'un ou de plusieurs facteurs de croissance caractérisant les trajectoires latentes.

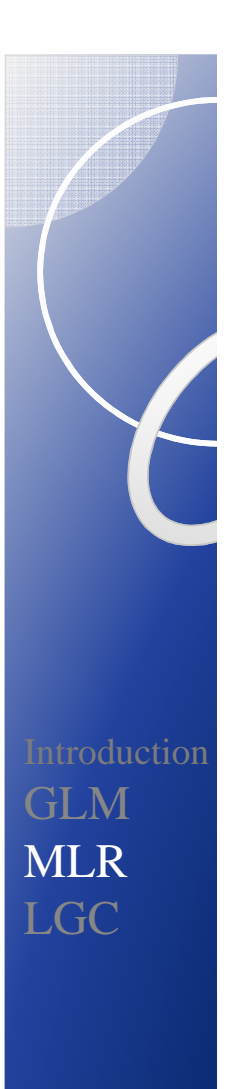

## 2.a. Régression multi-niveaux (MLR)

Bressoux, P. (2008). *Modélisation statistique appliquée aux sciences sociales* (Les modèles de croissance: pp. 359-405). Bruxelles: De Boeck Université.

IntroductionGL<sub>M</sub> MLRLGC

- Modèles statistiques pour données répétées ou longitudinales permettant d'estimer la variabilité interindividuelle dans le changement intra-individuel :
	- Modèles linéaires mixtes, modèles à effets mixtes, modèles des composant(e)s de la variance, modèles à coefficients aléatoires, modèles linéaires hiérarchiques.
- Temps : niveau 1; individu : niveau 2;
- Prédicteurs pouvant être introduits à tous les niveaux.
- Les DI dans les paramètres qui décrivent la courbe de croissance de la VD en f° du temps sont modélisés comme des effets aléatoires.

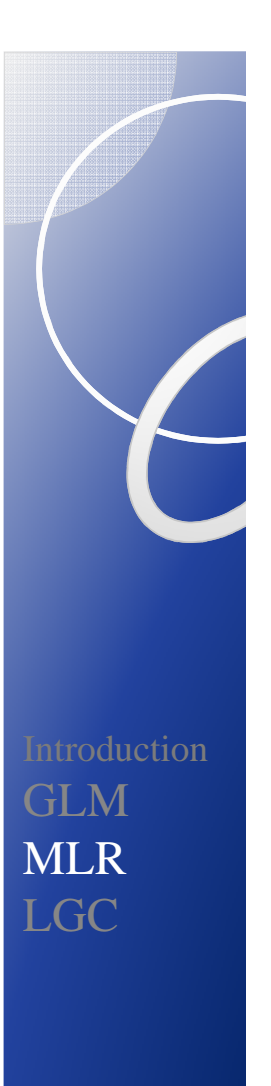

# Modèle statistique de base

Approche « subject-specific »: caractérisation de la nature des écarts aléatoires.

variations interindividuellesvariations intra-individuelleserreur de mesure $t$  **t**  $\frac{u}{t}$  **t**  $\frac{u}{t}$  **t**  $\frac{u}{t}$  **ti**  $\frac{u}{t}$  **ti**  $\frac{2}{t}$  **ti**  $\frac{2}{t}$  $Y_{ti} = \mu_t + \varepsilon_{ti} = \mu_t + \mu_{ti} + e_{ti} + e_{ti}$ 

Description des DI dans le changement (effets aléatoires): les variances et les covariances peuvent différer au cours du temps.

**Les effets aléatoires apparaissent comme un moyen de structurer la matrice de variance-covariance des observations.**

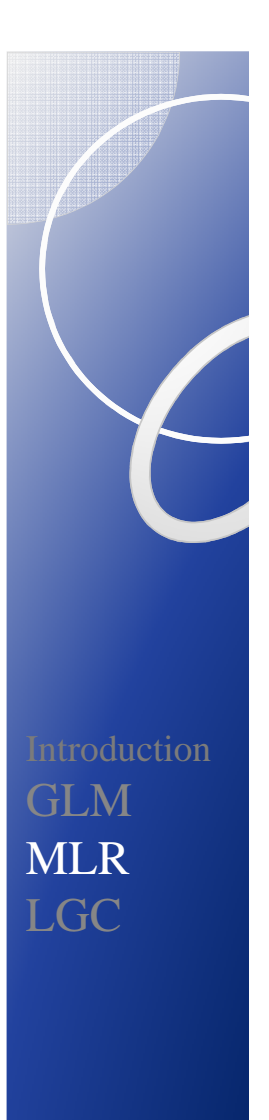

## Modèle vide

Modèle pour les moyennes – Modèle pour les variances

$$
Y_{ti} = \beta_{0i} + e_{ti}
$$

$$
\beta_{0i} = \gamma_{00} + u_{0i}
$$

1 effet fixe: intercept  $\,\,\gamma_{00}^{}$ 1 effet aléatoire (intercept):  $u_{0i}$  (between) 1 erreur résiduelle :  $e_{ti}$  (within)

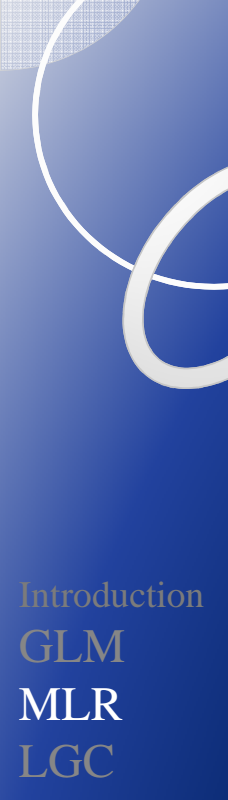

### Modèle à effets aléatoires du temps

$$
Y_{ii} = \beta_{0i} + \beta_{1i} \times Temps_{ti} + e_{ti}
$$
  
\n
$$
\beta_{0i} = \gamma_{00} + u_{0i}
$$
  
\n
$$
\beta_{1i} = \gamma_{10} + u_{1i}
$$
  
\nsoit :  
\n
$$
Y_{ti} = (\gamma_{00} + u_{0i}) + (\gamma_{10} + u_{1i}) \times Temps_{ti} + e_{ti}
$$

2 effets fixes: intercept  $\gamma_{00}^{\prime}$  et pente  $\gamma_{10}^{\prime}$  $2 (+1)$  effets aléatoires : variances de  $u_{0i}$  et  $u_{1i}$ , 1 erreur résiduelle : *e<sub>ti</sub>*  $u_{0i}$  $u_{1i}^{}$  $u_{1i}$ ,  $cov(u_{0i}, u_{1i})$ 

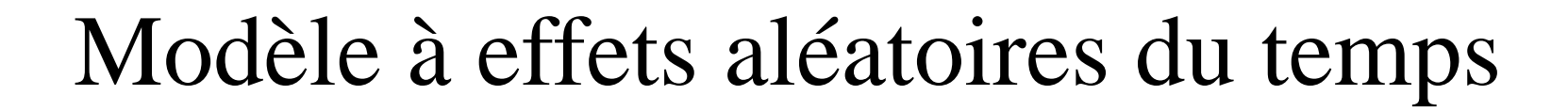

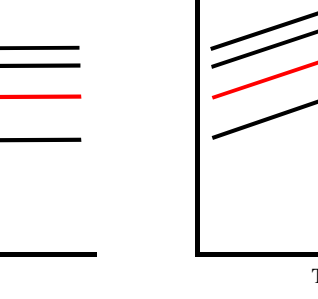

• Pas d'effet fixe

Temps

- Pas d'effet aléatoire
- Effet principal individu
- Effet fixe
- Pas d'effet aléatoire
- Effet principal individu et temps

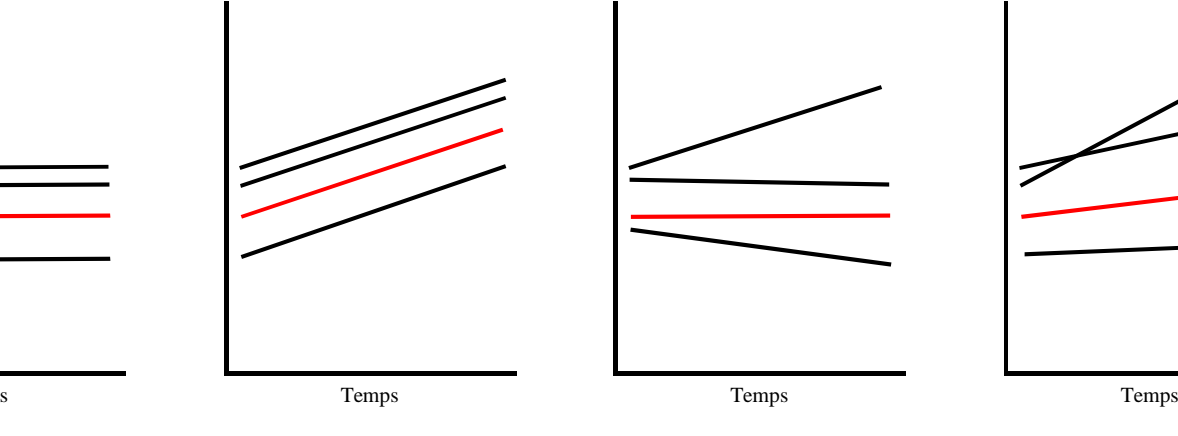

- Pas d'effet fixe
- Effet aléatoire
- Effet individu\*temps• Pas d'effet principal du temps

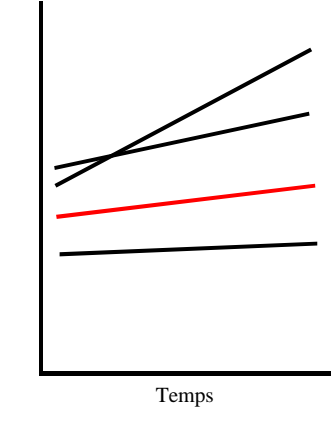

- Effet fixe
- Effet aléatoire
- Effet individu\*temps
- Effet principal du temps

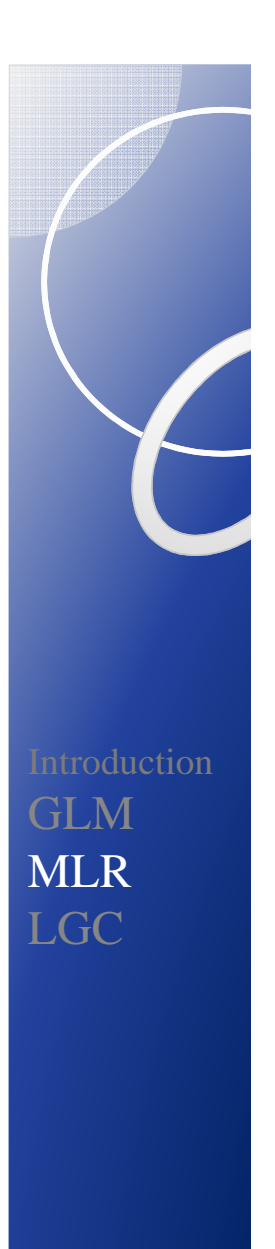

## En résumé

Variance résiduelle totale = 3 composanteso Variance inter autour de l'intercept o Variance inter autour de la pente

n a Variance résiduelle intra  $\int$  ANOVA

Variance résiduelle**ANOVA** 

Réduction de la variance résiduelle totale par introduction dans le modèle de prédicteurs de niveau :

- o individuel ou inter (between) : TIC (*time invariant covariates*)
- o temporel ou intra (within): TVC (*time-varying covariates*)

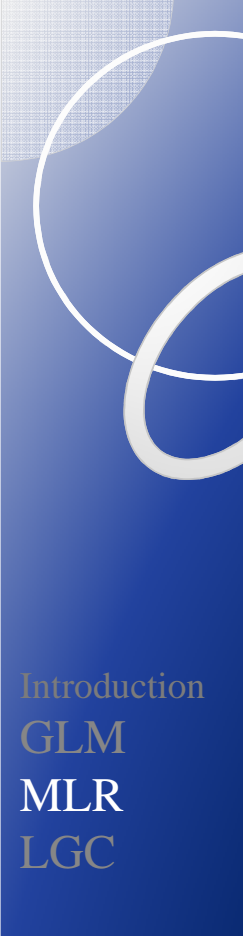

# Estimation des paramètres

### **Fonction de vraisemblance**

Probabilité d'observer un échantillon de données sachant les paramètres du modèle (effets fixes, effets aléatoires, variance résiduelle). La vraisemblance (produit de probabilités) a une expression dérivable par rapport au vecteur de paramètres  $\theta$ .

### **Estimateur du maximum de vraisemblance à information complète (***full ML***)**

Maximisation de la vraisemblance des données d'échantillon (ajustement des effets fixes et aléatoires du modèle).

### **Estimateur du maximum de vraisemblance restreint (***REML***)**

Maximisation de la vraisemblance des résidus d'échantillon (après estimation par MCO ou généralisés des effets fixes) afin de corriger la sous-estimation des effets aléatoires par ML.

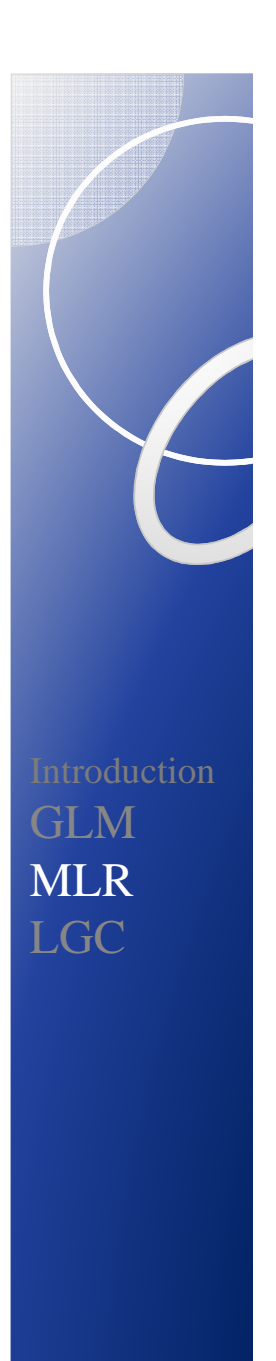

# Comparaison de modèles

**Déviance** 
$$
=-2\big[LL_{\text{modele testé}} - LL_{\text{modele saturé}}\big]
$$

Déviance = indice de « mauvais » ajustement

Attention : ML : ajustement du modèle pour les moyennes et du modèle pour les variances *vs* REML: ajustement du modèle pour les variances.

Critères d'information $AIC = deviance + 2$  (#par)  $BIC = deviance + ln N$  (#par)

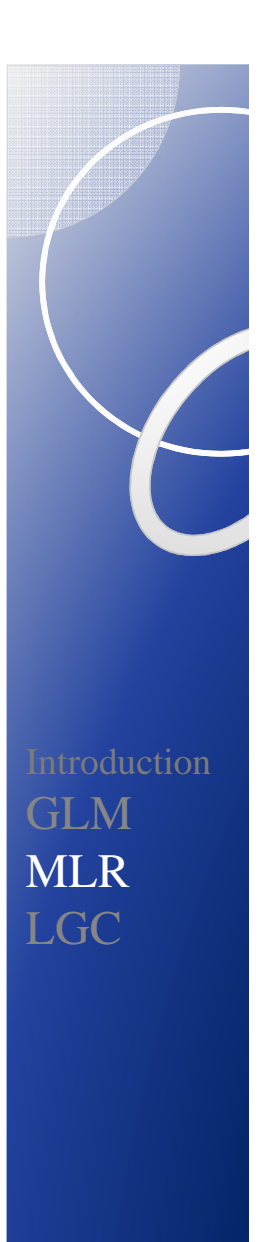

## Comparaison de modèles

### **Modèles emboîtés**

Effets fixes : *p* ou test de différence de déviance (ML) Effets aléatoires : test de différence de déviance (REML)Effets fixes et aléatoires : test de différence de déviance (ML)

#### **Modèles non emboîtés**

Effets fixes : ML, BICEffets aléatoires: REML, BICEffets fixes et aléatoires: ML, BIC

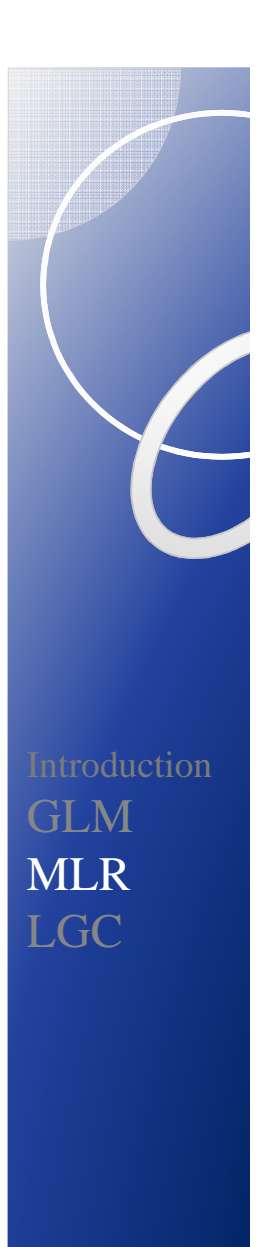

## Comparaison de modèles

### **Test de différence de déviance**

chi-deux = Deviance<sub>baseline</sub> – Deviance<sub>alternatif</sub>

ddl = #par<sub>baseline</sub> - #par<sub>alternatif</sub>

#### **Démarche**

- Commencer avec REML : effets fixes en fonction de la valeur de *p*;
- Tests de différence de déviance : introduction d'effets aléatoires.

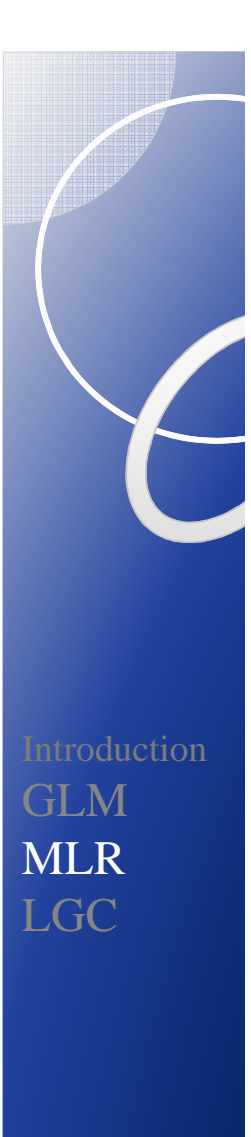

## Structure de covariance : matrices employées (écriture sous SPSS, SAS)

**Matrice R de covariance intra-individuelle**Niveau 1 :  $e_{ti}$ 

**Matrice G de covariance des effets aléatoires (inter)**Niveau 2 :  $\boldsymbol{\mathcal{u}}_i$ 

$$
\mathbf{V} = \begin{bmatrix} \sigma_{11}^2 & \sigma_{12} & \dots & \sigma_{1n} \\ \sigma_{21} & \sigma_{22}^2 & \dots & \sigma_{2n} \\ \vdots & \vdots & \ddots & \vdots \\ \sigma_{n1} & \sigma_{n2} & \dots & \sigma_{nn}^2 \end{bmatrix} = \mathbf{G} \& \mathbf{R}
$$

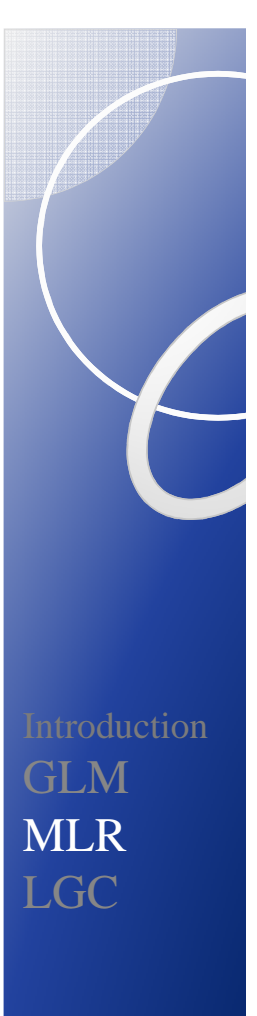

Structure de covariance : matrices employées (écriture sous SPSS, SAS)

Example: 
$$
Y_{ti} = (\gamma_{00} + u_{0i}) + e_{ti}
$$

1) Modèle à intercept aléatoire :

- G : variance de l'intercept (RANDOM)
- R: matrice identité (REPEATED)

2) Modèle à symétrie composée

- G: rien
- R: matrice à symétrie composée (REPEATED)

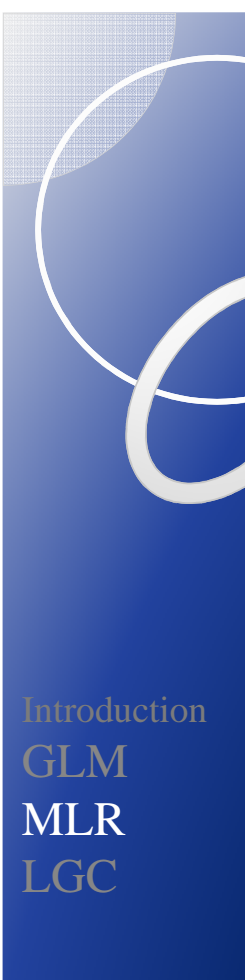

Exemple :  $Y_{ti} = (\gamma_{00} + u_{0i}) + e_{ti}$ Structure de covariance : matrices employées (écriture sous SPSS, SAS)

1) Modèle à intercept aléatoire : MIXED lect WITH session /PRINT=G R SOLUTION /RANDOM=INTERCEPT | SUBJECT(id) COVTYPE(UN) /REPEATED=session | SUBJECT(id) COVTYPE(ID). !COVTYPE(DIAG)

2) Modèle à symétrie composée : MIXED lect WITH session /PRINT=G R SOLUTION /REPEATED=session | SUBJECT(id) COVTYPE(CS).

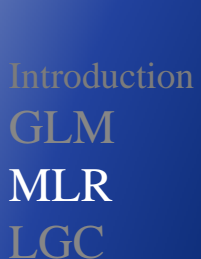

# Structure de covariance : matrices employées (écriture sous SPSS, SAS)

### Exemple :

Estimates of Fixed Effects<sup>a</sup>

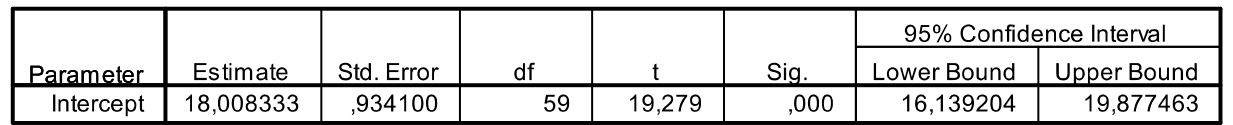

a. Dependent Variable: lect.

&

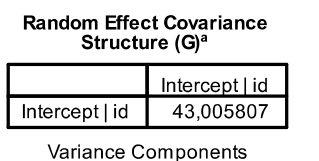

a. Dependent<br>Variable: lect.

#### Residual Covariance (R) Matrix<sup>a</sup>

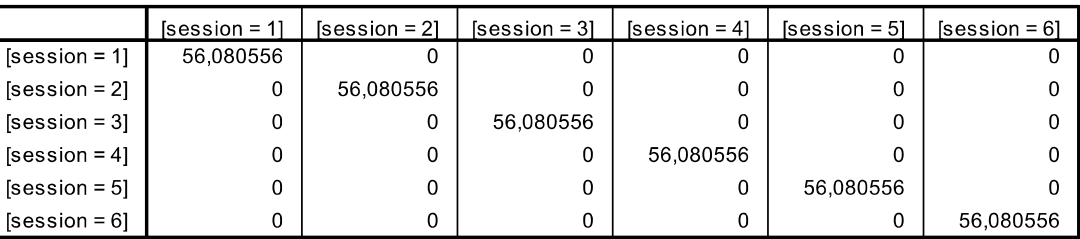

Identity

a. Dependent Variable: lect.

#### Residual Covariance (R) Matrix<sup>a</sup>

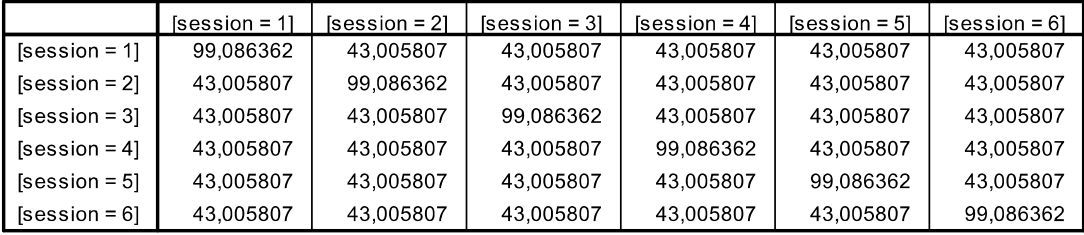

**Compound Symmetry** 

a. Dependent Variable: lect.

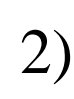

1)

# Modèle linéaire général mixte

$$
\mathbf{Y}_{ti} = \mathbf{X}_{ti}\mathbf{\beta} + \mathbf{Z}_{ti}\mathbf{u}_i + \mathbf{e}_{ti}
$$

$$
\mathbf{u}_i \sim \mathcal{N}(0, \mathbf{G})
$$

$$
\mathbf{e}_i \sim \mathcal{N}(0, \sigma_e^2 \mathbf{I}_{ti})
$$

$$
u_1, u_2, ..., u_n, e_1, e_2, ... e_n
$$
 independants.

**Effets fixes:** β**Effets aléatoires: u***i***Composant(e)s de la variance:** éléments de G et R

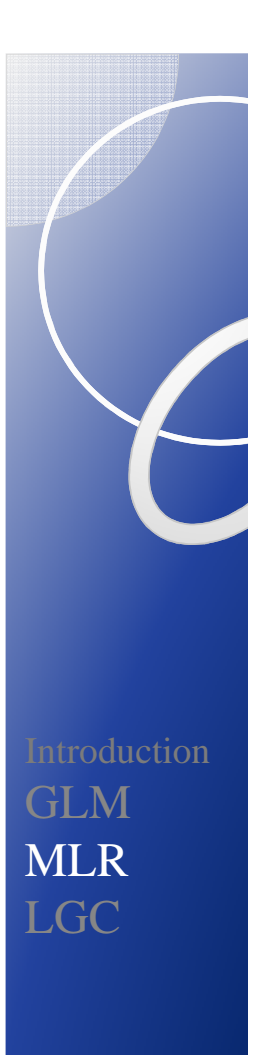

## Deux familles de modèles pour les variances

### **Modèles mixtes : mise en compétition de diverses matrices de covariance**

Pas de changement intra- dans le temps mais les variances et covariances diffèrent au cours du temps.

Structuration de R (REPEATED)

### **Modèles multi-niveaux**

Changement intra- dans le temps. Intercept aléatoire? Pente aléatoire? Intercept et pente aléatoires?Structuration de G (RANDOM) avec  $R=\sigma^2I$ 

# Stratégie de modélisation

- • Modèle vide (ICC) : intercept aléatoire dans G, R=I (ou rien dans G, R=symétrie composée).
- • Choix d'une métrique pour le temps ; centrer pour faciliter l'interprétation des coefficients des effets fixes
- •**Changement systématique de la VD**: RANDOM

Effet linéaire (quadratique, etc.) fixe, intercept et pente linéaire (quadratique, etc.) aléatoires: effets aléatoires dans G (non structurée), R=I.

- $\rightarrow$  Avantage: séparation entre G et R
- **Pas de changement systématique de la VD**: REPEATED rien •dans G, structure spécifique de toute la variance dans R
	- $\rightarrow$  Inconvénient: pas de séparation entre G et R.

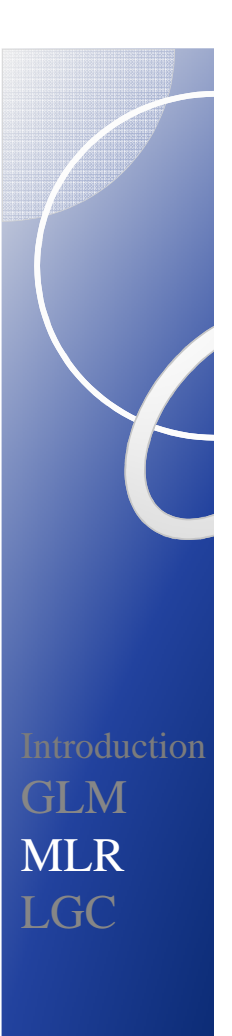

# Stratégie de modélisation

- Description préalable des données
- Modèle vide
- Choisir t=0 (*centering time-point\**)
- Estimation (ML ou REML) des moyennes (surtout si données manquantes)
- Evaluation des effets fixes et aléatoires du temps (focus sur G)
- Evaluation d'autres matrices de covariance (focus sur R), comparaison d'autres modèles avec les mêmes effets fixes.

Biesanz, J., *et al.* (2004). The role of coding time in estimating and interpreting growth curve models. *Psychological Methods, 9,* 30-52.

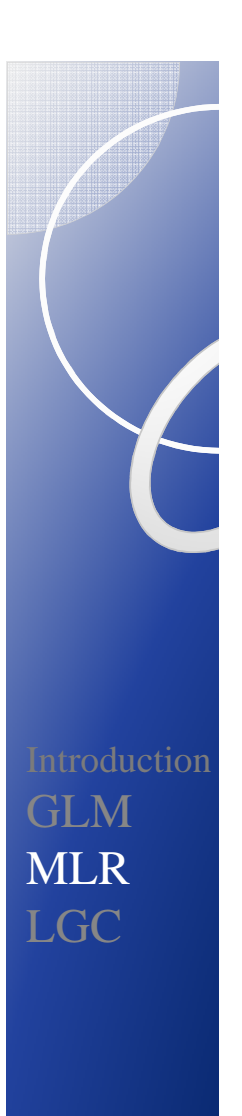

# Guide pratique

**Analyzing Longitudinal Data With the Linear Mixed Models Procedure** in SPSS

Brady T. West, MA University of Michigan-Ann, Arbor

**Evaluation &** the Health Professions Volume 32 Number 3 September 2009 207-228 C 2009 SAGE Publications 10.1177/0163278709338554 http://ehp.sagepub.com hosted at http://online.sagepub.com

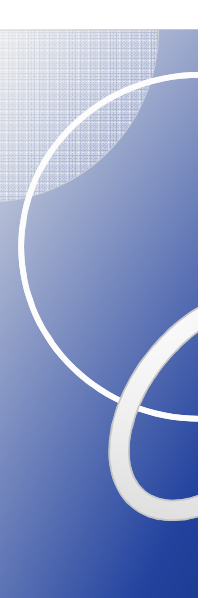

# Illustration : MLR avec SPSS

• Fichier Tours\_long\_2011.sav \*ICC\* MIXED lect/FIXED=intercept/METHOD=ML /RANDOM=INTERCEPT | SUBJECT(id1) COVTYPE(UN)  $/PRINT =$  solution testcov.

#### Estimates of Fixed Effects<sup>a</sup>

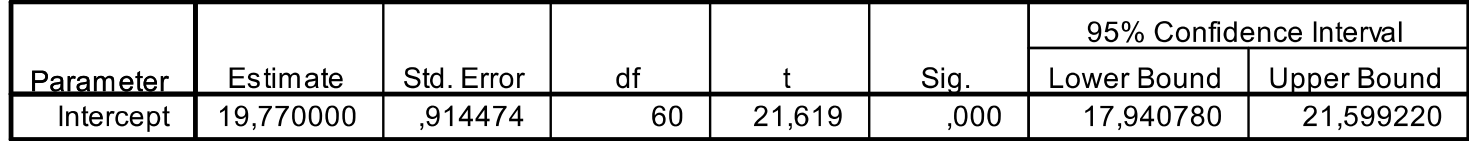

a. Dependent Variable: lect.

#### Estimates of Covariance Parameters<sup>a</sup>

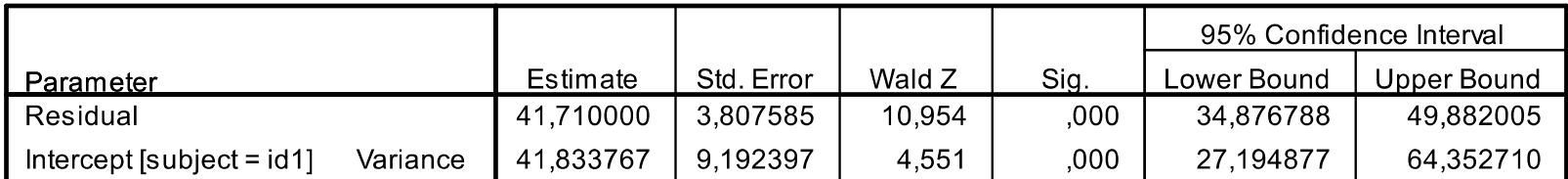

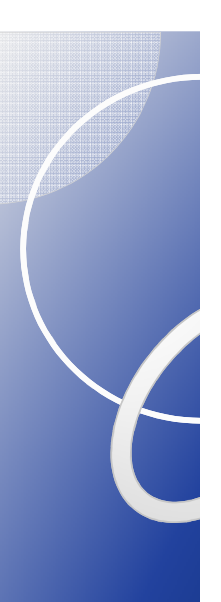

# Illustration : MLR avec SPSS

 $\bullet$  Fichier Tours\_long\_2011.sav\*croissance linéaire\* MIXED lect WITH session /FIXED=intercept session | SSTYPE(3)/METHOD=ML /PRINT=G R SOLUTION /RANDOM=INTERCEPT session | SUBJECT(id1) COVTYPE(UN).

#### Estimates of Fixed Effects<sup>a</sup>

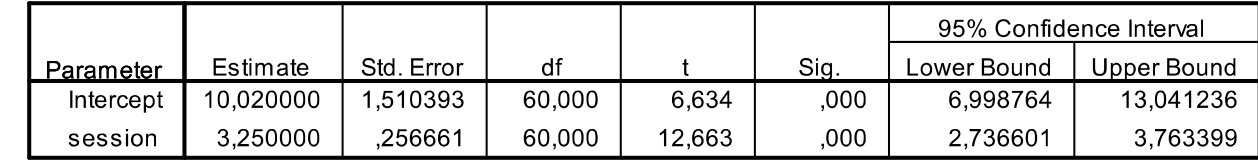

a. Dependent Variable: lect.

#### Random Effect Covariance Structure (G)<sup>a</sup>

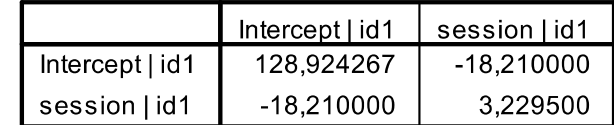

Unstructured

a. Dependent Variable: lect.

#### **Residual Covariance**  $(R)$  Matrix<sup>a</sup>

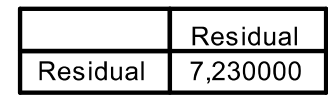

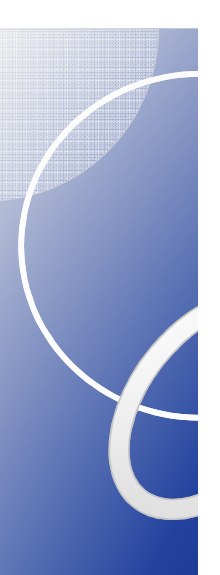

 $\bullet$  Fichier Tours\_long\_2011.sav\*croissance quadratique\* MIXED lect WITH session session2 /FIXED=intercept session session2| SSTYPE(3) /METHOD=ML /PRINT=G R SOLUTION /RANDOM=INTERCEPT session session2 | SUBJECT(id1) COVTYPE(UN).

IntroductionGLM MLRLGC

#### Estimates of Fixed Effects<sup>a</sup>

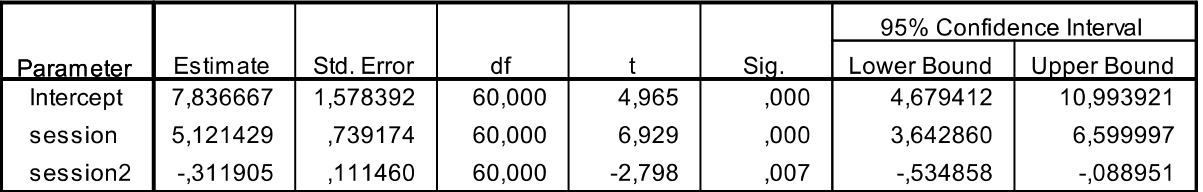

a. Dependent Variable: lect.

#### Random Effect Covariance Structure (G)<sup>a</sup>

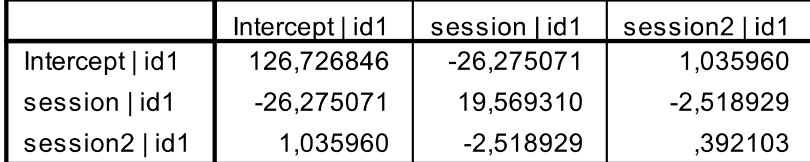

#### **Residual Covariance** (R) Matrix<sup>a</sup>

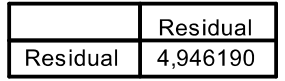

a. Dependent Variable: lect.

Unstructured

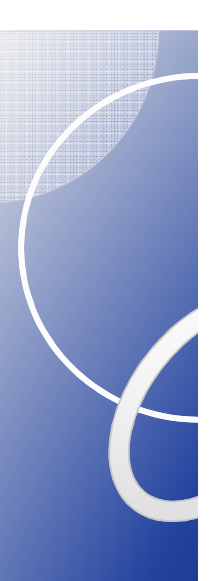

 $\bullet$ Fichier Tours long 2011.sav \*croissance quadratique, TIC: PEPH1 etc.\* MIXED lect WITH session session2 PEPH1 etc. /FIXED=intercept session session2 PEPH1 etc. | SSTYPE(3) /METHOD=ML /PRINT=G R SOLUTION /RANDOM=INTERCEPT session session2 | SUBJECT(id1) COVTYPE(UN).

IntroductionGLM MLRLGC

#### 95% Confidence Interval  $df$ Estimate Std. Error Sig. Lower Bound Upper Bound Parameter  $\ddagger$ 1,211026 2,475572 92,253 .489  $,626$  $-3,705495$ 6,127547 Intercept 5,121429 ,739174 60,000 6,929 3,642860 6,599997 ,000 session session2  $-0.311905$ ,111460 60,000  $-2,798$  $.007$  $-0.534858$  $-088951$ PEPH1 ,958898 ,264797 60,000 3,621 1,488571  $.001$ ,429225 PIS<sub>v1</sub> .543161 .354619 60.000 1.532  $-166182$ 1.252505  $.131$ .152716 60,000 .116060 .760 .450  $-189417$ .421538 int1 PIPH1 ,160057 ,346513 60,000 .462 .646  $-0.533072$ .853187 PESY1  $-169900$ .300029 60.000  $-566$ ,573  $-770048$ ,430247

#### Estimates of Fixed Effects<sup>a</sup>

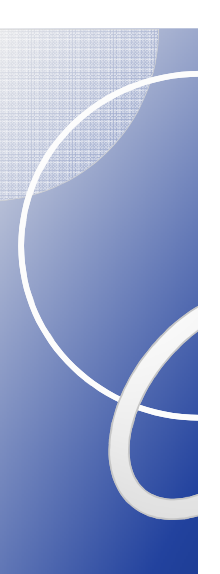

• Fichier Tours\_long\_2011.sav \*croissance quadratique, TIC: PEPH1\* MIXED lect WITH session session2 PEPH1 /FIXED=intercept session session2 PEPH1 | SSTYPE(3) /METHOD=ML /PRINT=G R SOLUTION /RANDOM=INTERCEPT session session2 | SUBJECT(id1) COVTYPE(UN).

IntroductionGLM MLRLGC

#### Estimates of Fixed Effects<sup>a</sup>

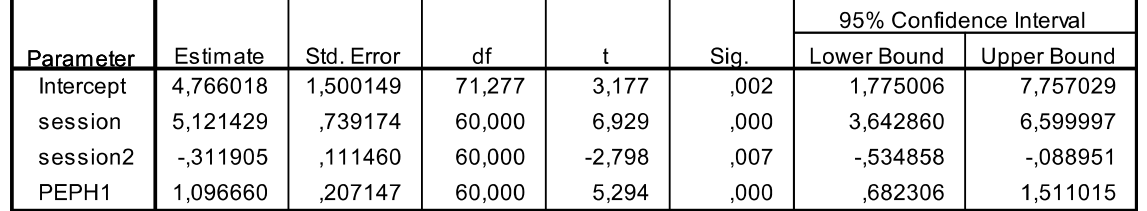

a. Dependent Variable: lect.

#### Random Effect Covariance Structure (G)<sup>a</sup>

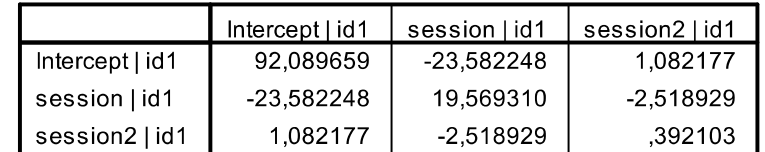

**Residual Covariance**  $(R)$  Matrix<sup>a</sup>

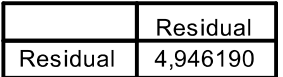

a. Dependent Variable: lect.

Unstructured

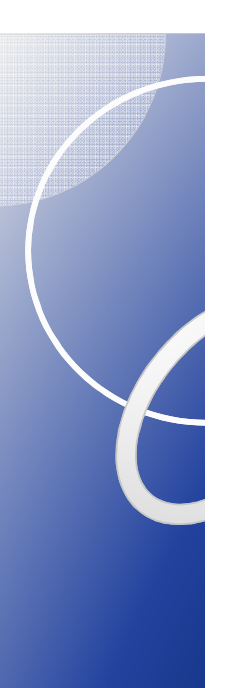

• Fichier Tours\_long\_2011.sav \*croissance quadratique, TIC: PEPH1, TVC: Let\*MIXED lect WITH session session2 PEPH1 /FIXED=intercept session session2 PEPH1 | SSTYPE(3) /METHOD=ML /PRINT=G R SOLUTION /RANDOM=INTERCEPT session session2 Let | SUBJECT(id1) COVTYPE(UN).

IntroductionGLM MLRLGC

Problème de convergence.
IntroductionGLM MLRLGC

# **2.b. Modélisation structurale (LGC)**

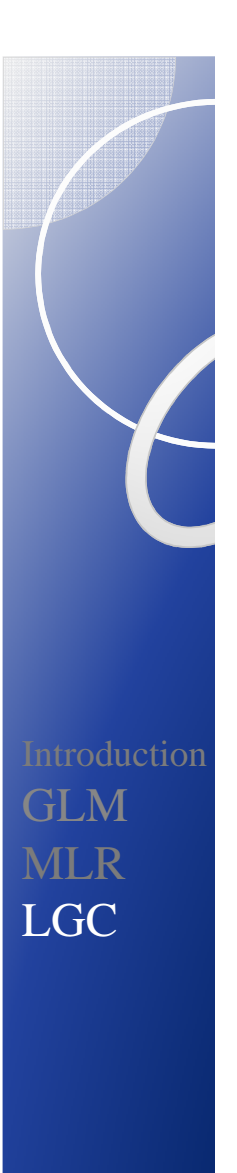

#### Modèle de base

- Temps = valeurs contraintes des saturations de la variable latente (VL) qui représente la pente de la courbe de croissance.
- Les saturations de la VL qui représente l'intercept de la courbe de croissance sont fixées à 1.
- Les moyennes des facteurs de croissance décrivent la croissance moyenne.
- Les DI dans les paramètres qui décrivent la courbe de croissance sont modélisés comme les (co)variances des facteurs de croissance.
- SEM : moyenne et structure de covariance des VL; MLR : effets fixes et aléatoires.

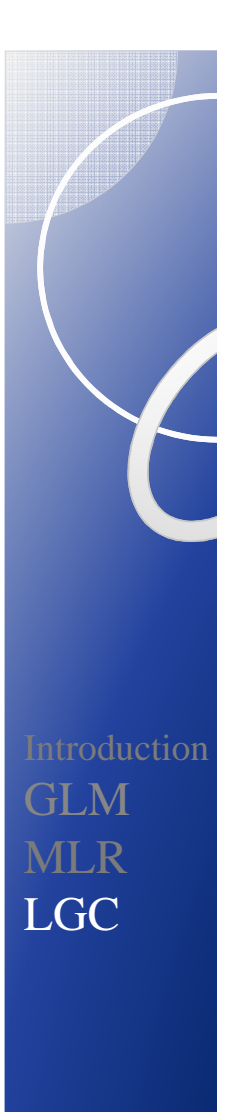

## Modèle de courbe de croissance latente

$$
y_{ti} = \lambda_{0t}\eta_{0i} + \lambda_{1t}\eta_{1i} + \gamma_{2t}x_{ti} + \varepsilon_{ti}
$$
  

$$
\eta_{0i} = V_0 + \gamma_0W_i + \zeta_{0i}
$$
  

$$
\eta_{1i} = V_1 + \gamma_1W_i + \zeta_{1i}
$$

 $\epsilon_{ti}$ , écarts spécifiques au temps avec  $\epsilon_{ti} \sim \mathcal{N}(0, \sigma_{\epsilon}^2)$ ,  $\lambda_{0t}^{}=1,\,\lambda_{1t}^{}$  temps de mesure (par ex., [0, 1, 2,...]),  $\eta_{0i}$  intercept individuel,  $\eta_{1i}$  pente individuelle,  $\mathsf{v}_0$  et  $\mathsf{v}_1$ , moyennes de l'intercept et de la pente,  $\zeta_{0i}$  et  $\zeta_{1i}$  , écarts aléatoires à la moyenne de l'intercept et de la pente,  $\gamma_{2t}$  , effet sur  $y_i$  des covariables  $x_{ti}$  qui varient dans le temps (TVC),  $\gamma_0$  et  $\gamma_1$ , effets sur le niveau initial et la pente des covariables  $w_i$  qui ne varient pas dans le temps (TIC),variances et covariances de  $\zeta_{0i}$  et  $\zeta_{1i}$ :  $\Sigma_{\zeta} = \begin{bmatrix} 0 & 0 \\ 0 & -2 \end{bmatrix}$ ,  $\begin{matrix} 2 & 0 \ 0 & 0 & 0 \end{matrix}$ ζ σ $\sigma_{01}$   $\sigma_1$  $\boldsymbol{\Sigma}_{\zeta} = \begin{bmatrix} \boldsymbol{\sigma}_{0}^{2} \\ \boldsymbol{\sigma}_{01} & \boldsymbol{\sigma}_{1}^{2} \end{bmatrix},$ 

 $\epsilon_{ti}$ ,  $\eta_{0i}$  et  $\eta_{1i}$  indépendants.

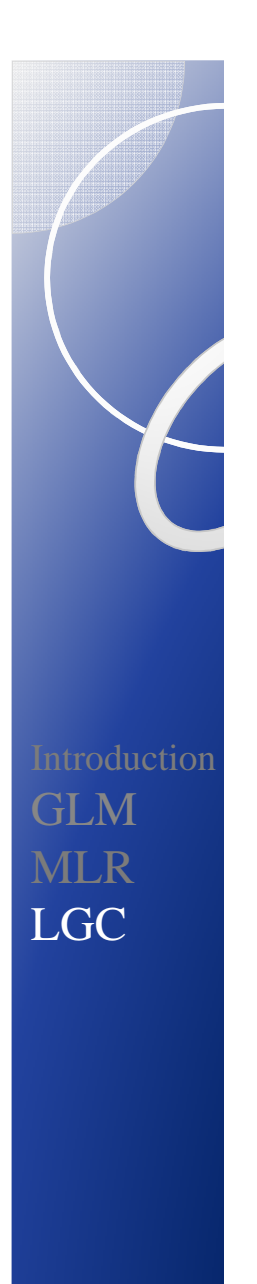

#### Courbe de croissance à variables latentes : modèle inconditionnel

Paramètres libres (représentation Mplus)

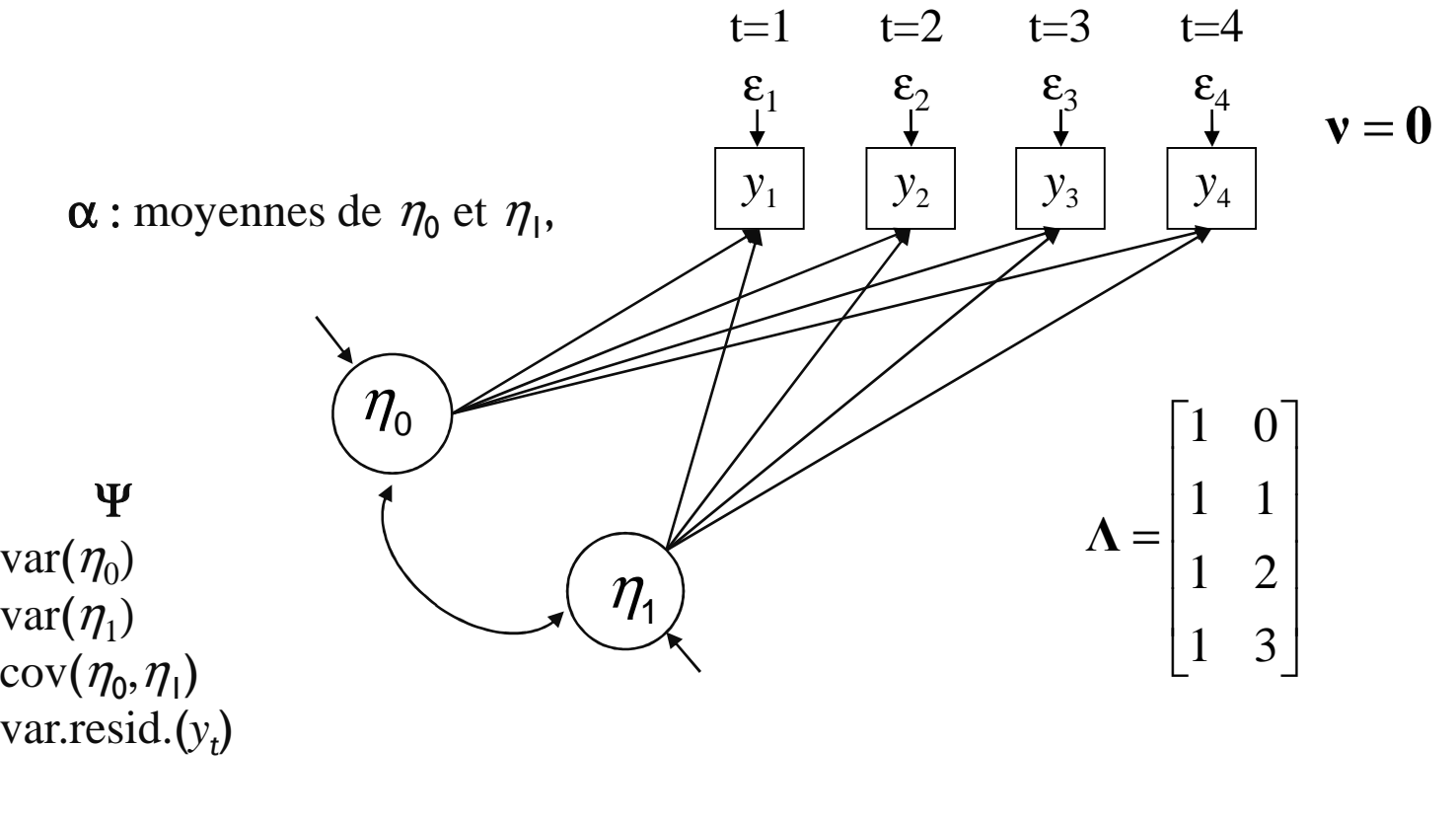

**Β**=**0**

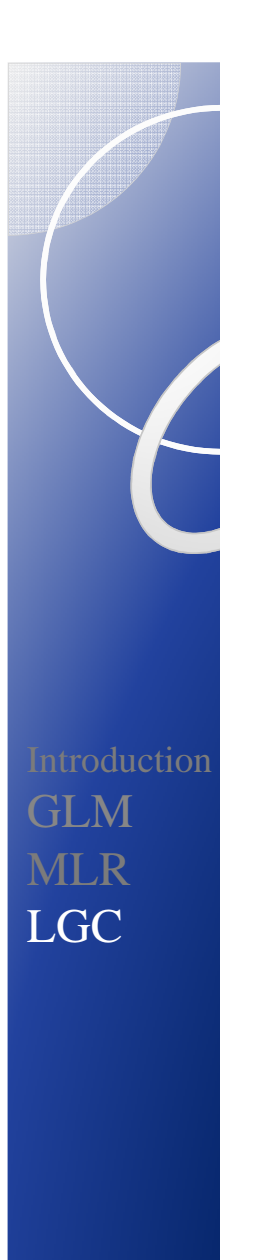

#### Courbe de croissance à variables latentes : covariables variant dans le temps

Paramètres libres (représentation Mplus)

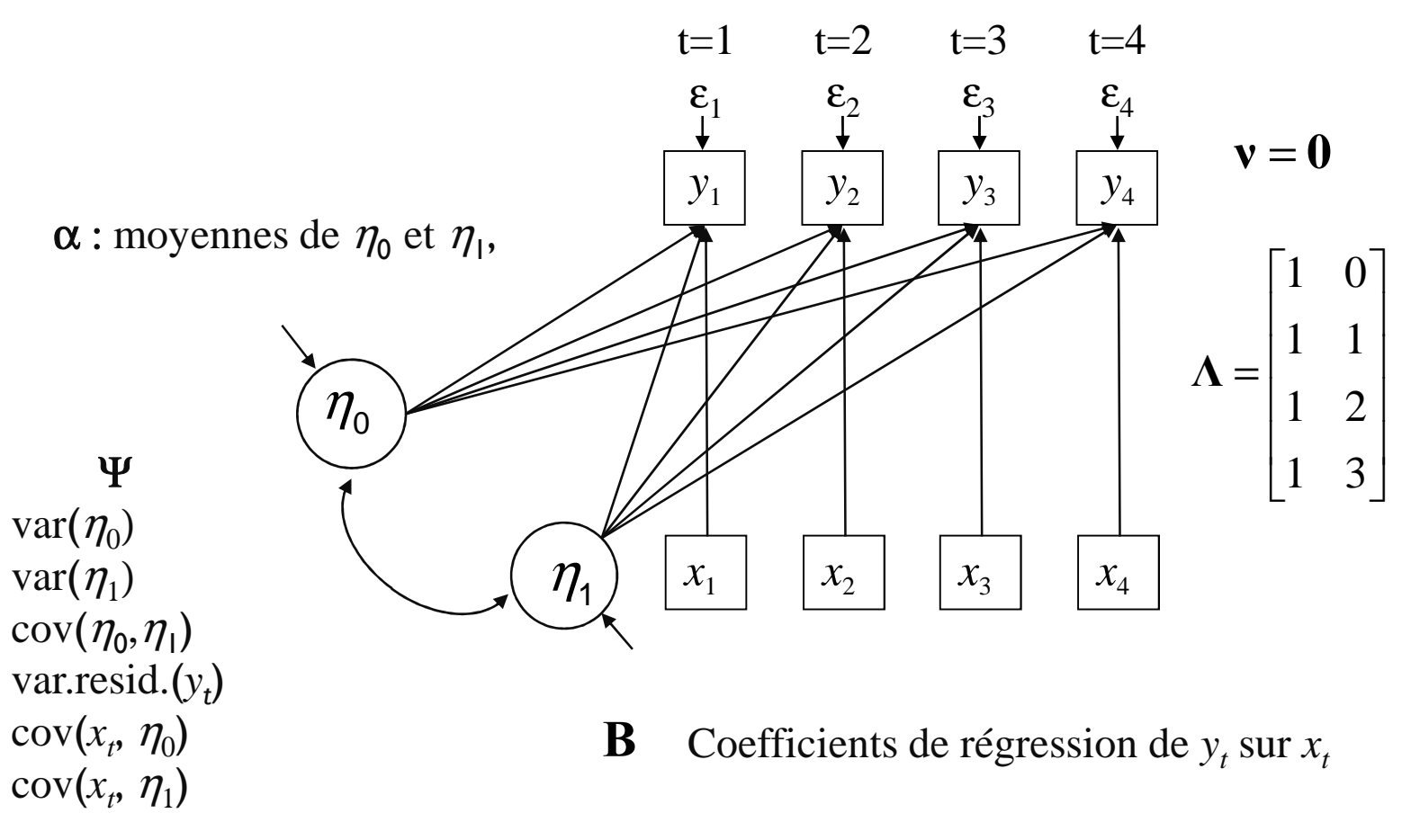

#### Courbe de croissance à variables latentes : covariables invariantes et variant dans le temps

*y*1 $\eta_{0}$  $\eta_{1}$  $y_{2}$ *y*3<sup>3</sup> | *Y*<sub>4</sub>  $\theta$ 1 11 23  $\begin{bmatrix} 1 & 0 \\ 1 & 1 \end{bmatrix}$ =**Λ** $=\begin{bmatrix} 1 & 1 \\ 1 & 2 \\ 1 & 3 \end{bmatrix}$ **Β** $\alpha$  : intercepts de  $\eta_0$  et η<sup>1</sup>, **ν**=**0**moyennes de *xt.*Ψvar $(\eta_0)$  $var(\eta_1)$  ${\rm cov}(\eta_{0},\eta_{1})$  var.resid.(*yt*) $cov(x_t, \eta_0)$  $cov(x_i, \eta_1)$  $cov(x_t, w)$ Paramètres libres (représentation Mplus)Coefficients de régression de *yt* sur *xt*de  $\eta_0$  et  $\eta_1$ sur *w x*1 $\begin{array}{|c|c|c|c|}\n\hline\n1 & & \end{array}$   $\begin{array}{|c|c|c|c|}\n\hline\nX_2 & \end{array}$  $x_3$  $\begin{array}{|c|c|c|c|} \hline 3 & & \end{array}$   $\begin{array}{|c|c|c|c|} \hline x_4 & x_5 & \end{array}$ *w* $t=1$  $\epsilon$ <sub>1</sub>  $t=2$ ε $\zeta_1^2$  $t=3$  $\bm{\mathcal{E}}_3$  $t=4$  $\bm{\mathcal{E}}_4$ 

IntroductionGLM MLRLGC

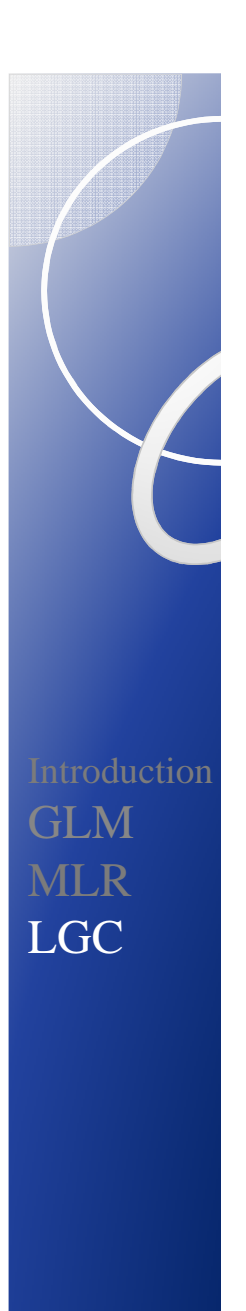

#### Paramètres

- 0 **Facteurs de croissance** :
	- Moyenne et variance de l'intercept
	- Moyenne et variance de la pente
	- Covariance entre intercept et pente
- **Vecteur de réponses** *y<sup>t</sup>*
	- Intercepts de *y<sup>t</sup>* fixés à 0 (invariance de mesure)
	- Variances résiduelles: spécifiques au temps et erreur de mesure
	- Covariances résiduelles: entre sources de variation dans le temps
- **Covariables**
	- Coefficients de régression des  $y_t$  sur les  $x_t$ , des facteurs de croissance sur *<sup>w</sup>*.

#### Mplus : estimation et évaluation de l'ajustement du modèle

- 0 **Plusieurs méthodes d'estimation**
	- ML et ML robuste: mêmes estimations que ML mais e.t. et chi-deux robustes à la non-normalité et à la non indépendance des observations (MLM, MLR)
	- WLS (données catégorielles),
	- ML-EM (données manquantes),
	- Bayes (MCMC)
- **Ajustement**
	- Chi-deux du rapport de vraisemblance, chi-deux robuste
	- AIC et BIC,
	- CFI et TLI,
	- RMSEA (*test of close fit*), SRMR (corrélations résiduelles moyennes),…

IntroductionGLM MLRLGC

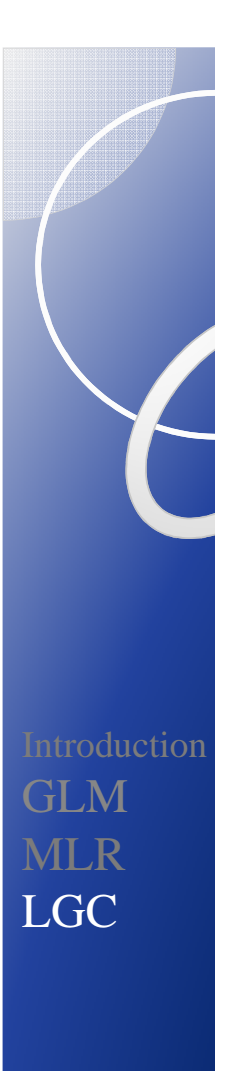

# Stratégie de modélisation

- Description préalable des données
- Détermination de la forme de la courbe de croissance : examen des données moyennes et individuelles
- Etude du changement de la variance dans le temps
- Ajustement du modèle en fixant les occasions de mesure et sans les covariables
- Modifications éventuelles du modèle,
- Introduction des covariables

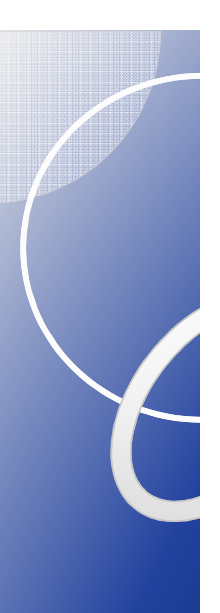

Introduction

GLM

MLR

LGC

## Guide pratique

Soc Personal Psychol Compass. 2009 December 1; 3(6): 979–991. doi:10.1111/j.1751-9004.2009.00224.x.

#### The ABC's of LGM: An Introductory Guide to Latent Variable **Growth Curve Modeling**

Terry E. Duncan, Ph.D. and Susan C. Duncan, Ph.D. Oregon Research Institute, 1715 Franklin Blvd. Eugene, OR 97403

Duncan, T. E., & Duncan, S. C. (2004). An introduction to latent growth curve modeling. Behavior Therapy, 35:2, 333-363.

http://dx.doi.org/10.1016/S0005-7894(04)80042-X

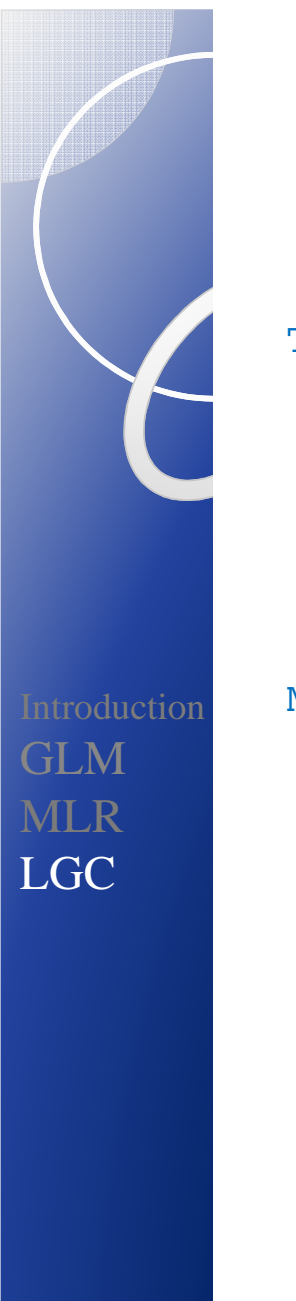

TITLE: Modèle de croissance pour données continues VD: lect2 lect3 lect4 lect5 lect6; covariables invariantes dans le temps: int1 PISyl1 PIPH1 PESY1 PEPH1; covariables variant avec le temps: Let2 Let3 Let4 Let5 Let6;

```
MODEL: !changement linéaire
       !i s | lect2@0 lect3@1 lect4@2 lect5@3 lect6@4;!changement quadratiquei s q | lect2@0 lect3@1 lect4@2 lect5@3 lect6@4;
```

```
!variance résiduelle de Y!lect2-lect6 (1);lect2@0;
```

```
!var. et cov. des facteurs de croissance!i with s q;
i with s q@0;
s with q;
```
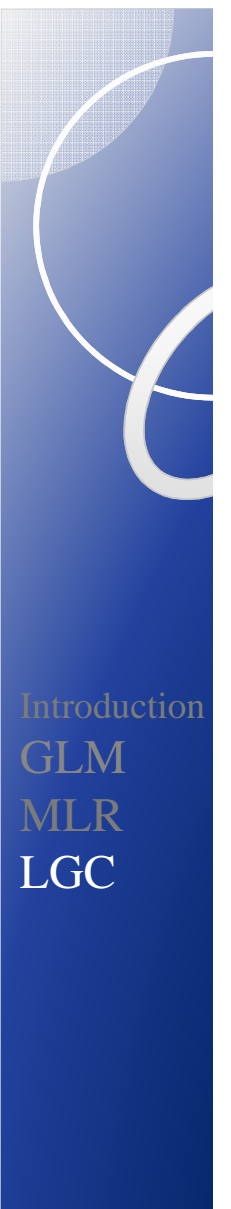

**Facteurs de croissance**

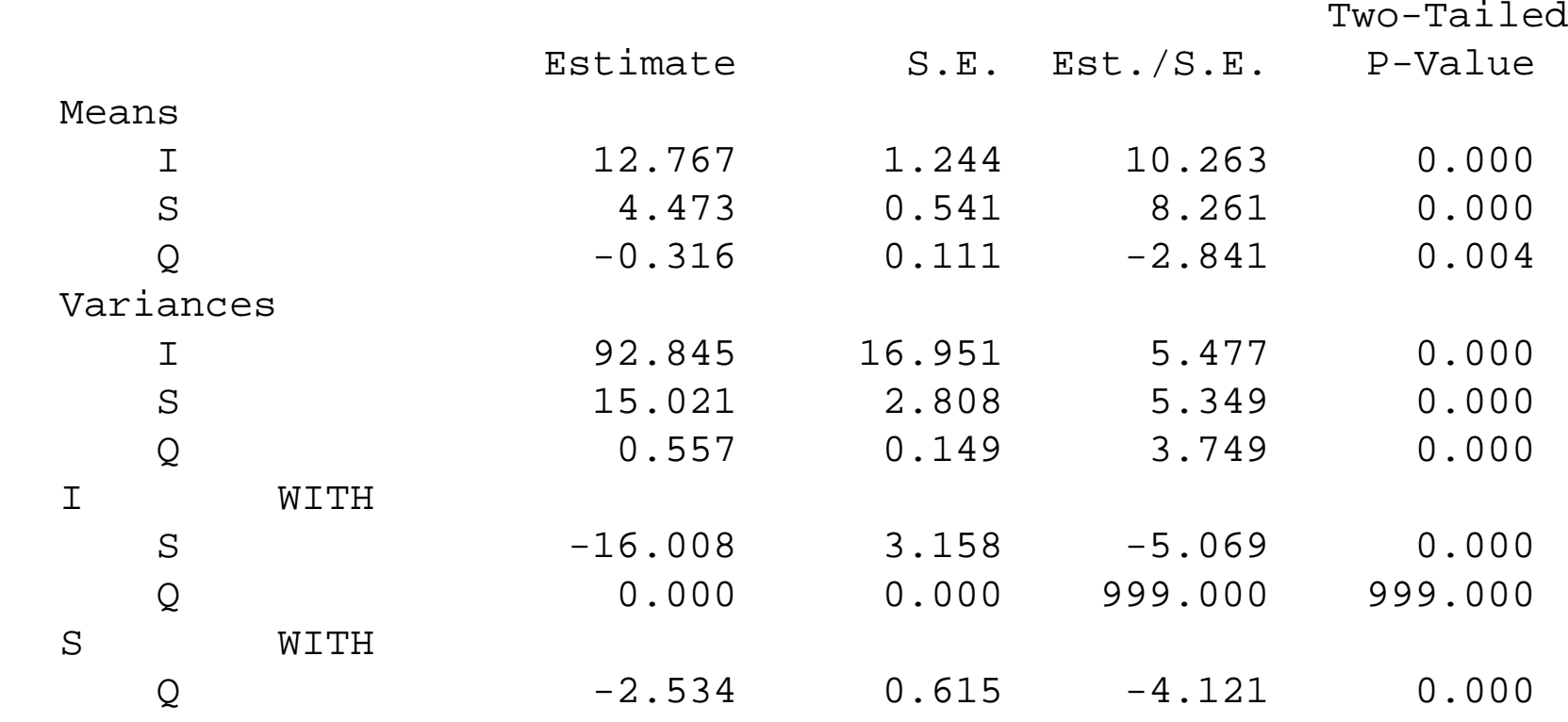

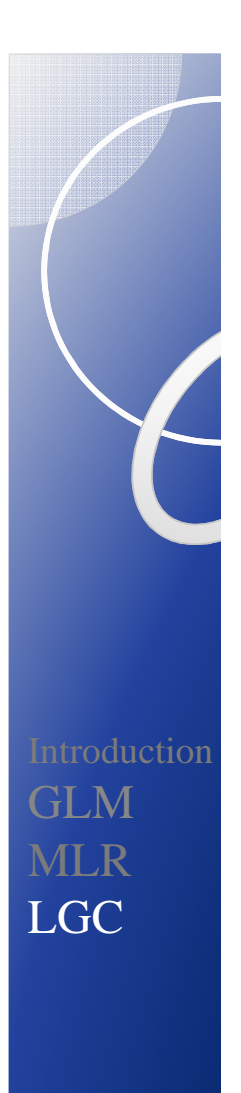

**Vecteur de réponse**

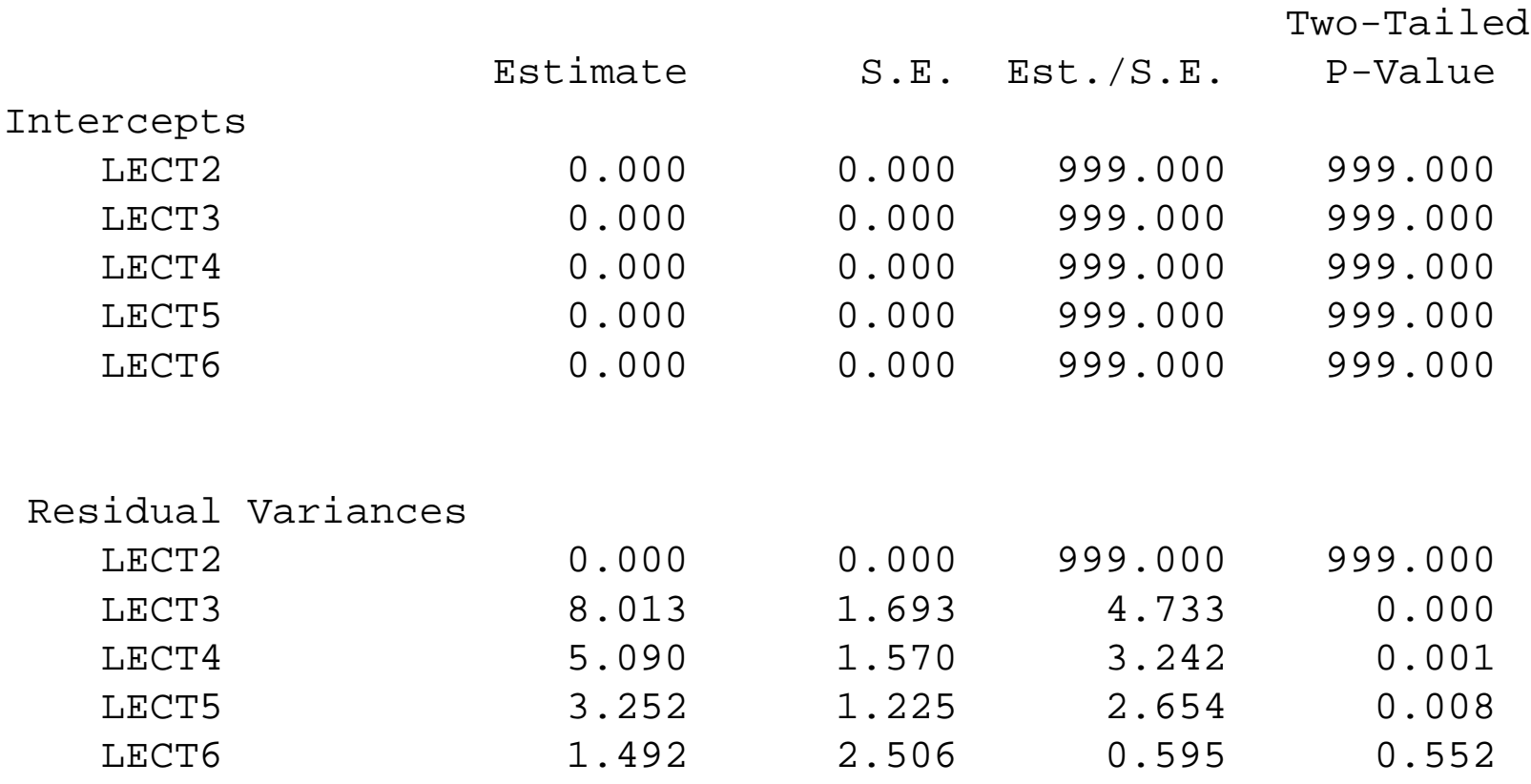

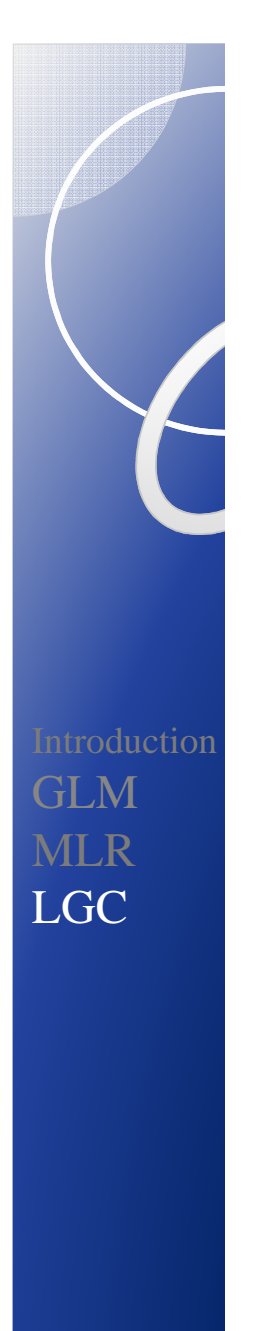

MODEL: <sup>i</sup> s q | lect2@0 lect3@1 lect4@2 lect5@3 lect6@4; lect2@0; <sup>i</sup> with s q@0; s with q;

> !introduction de cov. qui varient dans le temps (TVC) !réduction de la variance résiduelle de niveau 1?

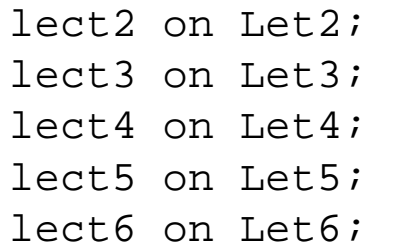

<sup>i</sup> with let2-let6@0; s with let2-let6@0;q with let2-let6@0;

let2 with let3-let6; let3 with let4-let6; let4 with let5-let6;let5 with let6;

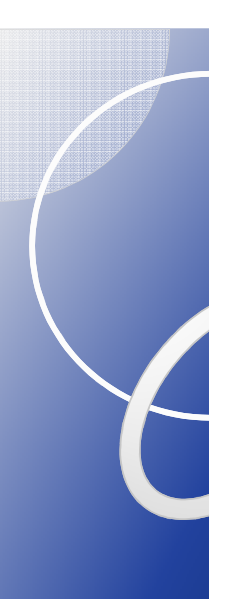

Introduction

GLM

MLR

LGC

#### Illustration : LGC avec Mplus

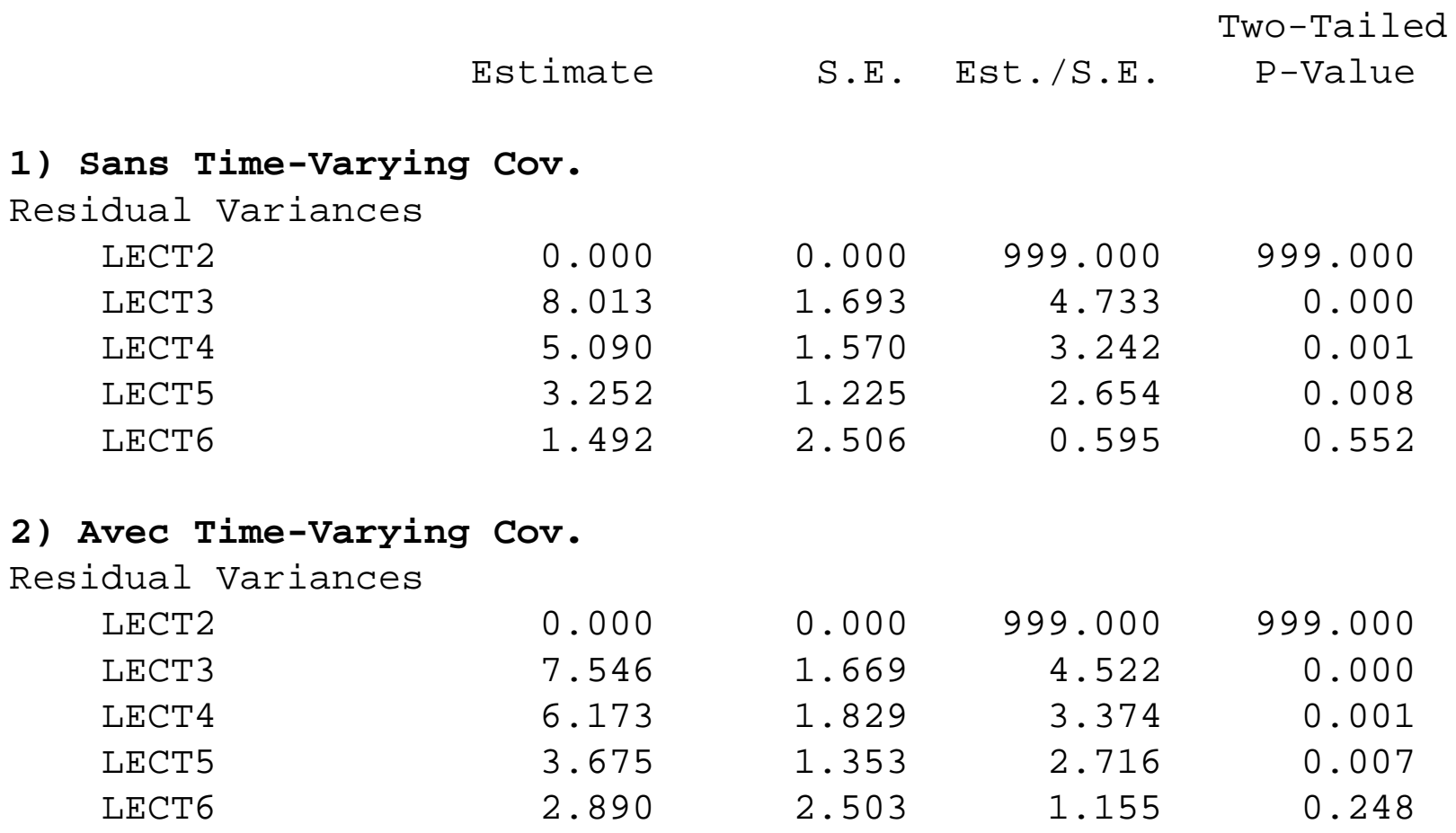

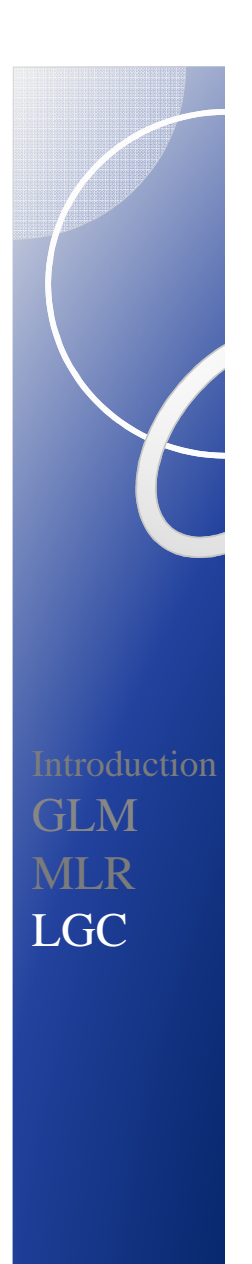

MODEL: <sup>i</sup> s q | lect2@0 lect3@1 lect4@2 lect5@3 lect6@4; lect2@0; <sup>i</sup> with s q@0; s with q;

> !introduction de cov. temporellement invariantes(TIC) !réduction de la variance résiduelle de niveau 2? !i s q on int1 PISyl1 PIPH1 PESY1 PEPH1; <sup>i</sup> on int1@0 PISyl1@0 PIPH1 PESY1@0 PEPH1; s on int1@0 PISyl1@0 PIPH1@0 PESY1@0 PEPH1;q on int1@0 PISyl1@0 PIPH1@0 PESY1@0 PEPH1@0;

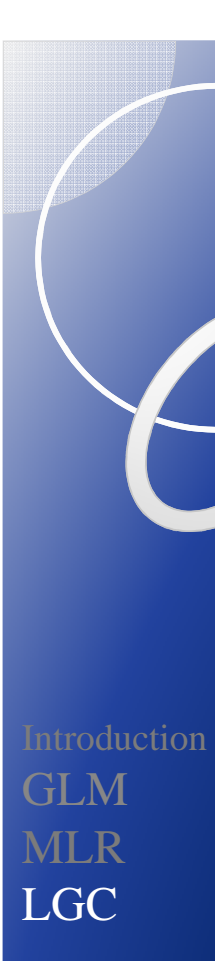

#### **Facteurs de croissance on TIC**

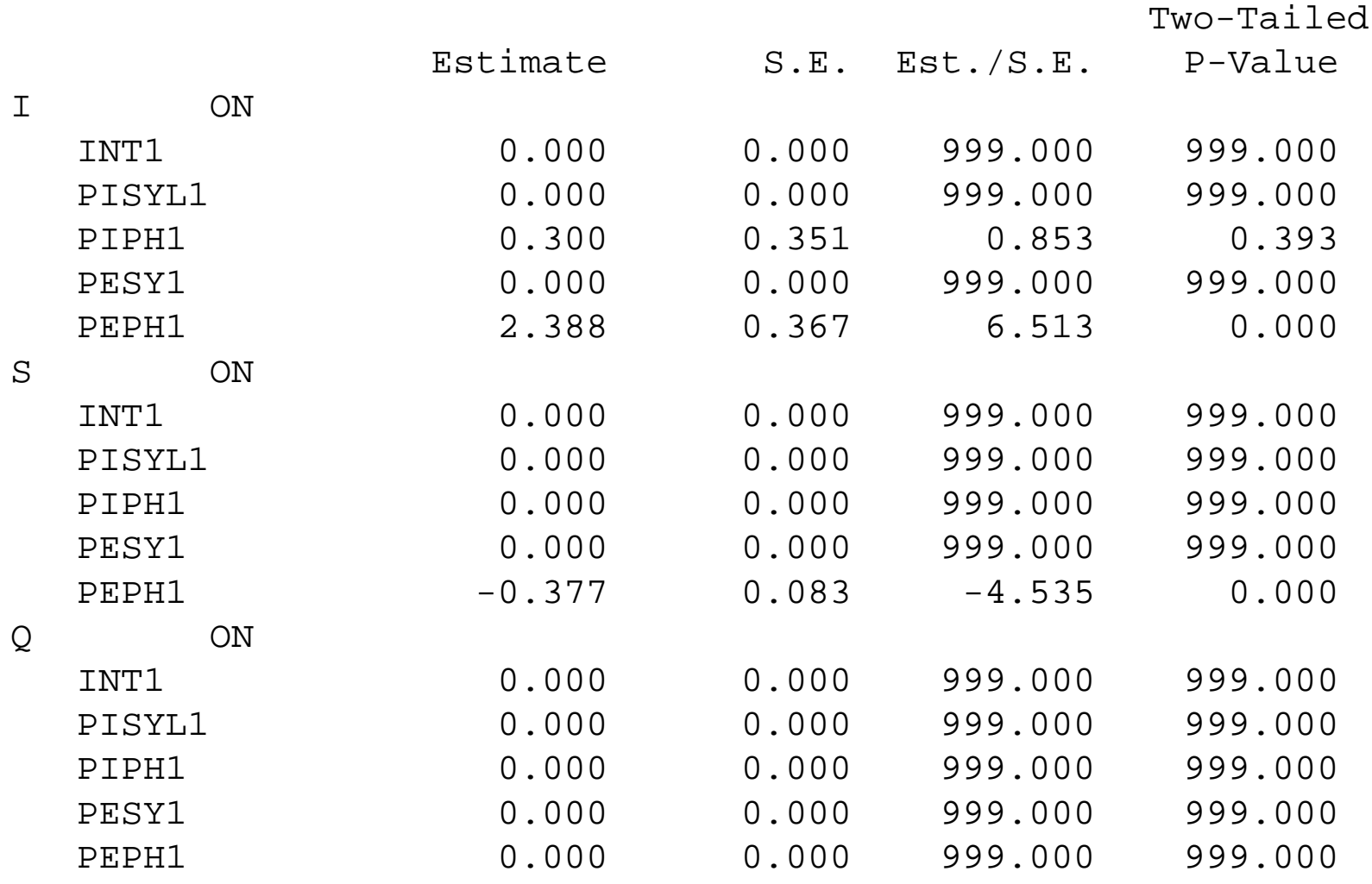

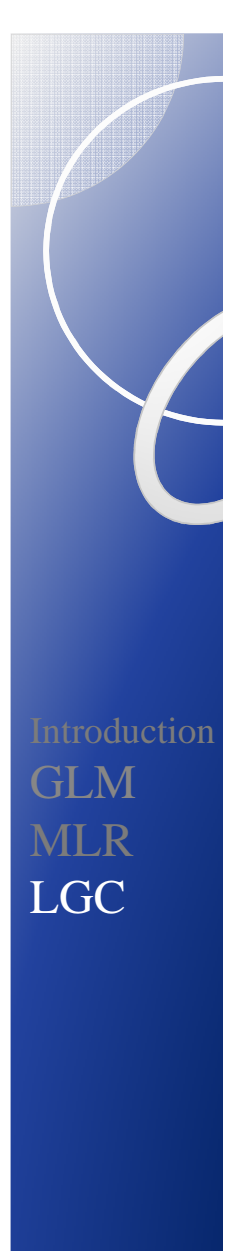

**Facteurs de croissance**

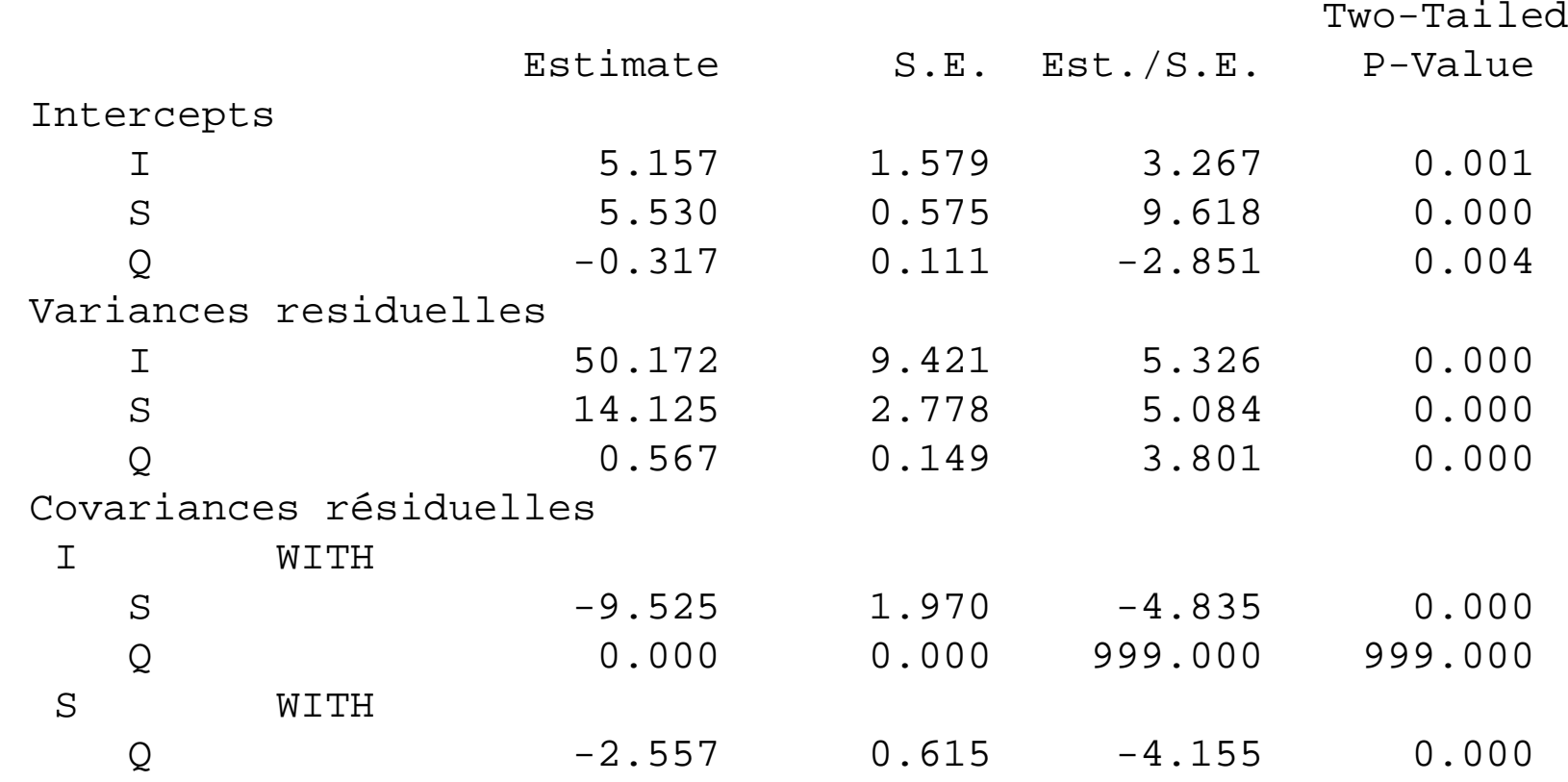

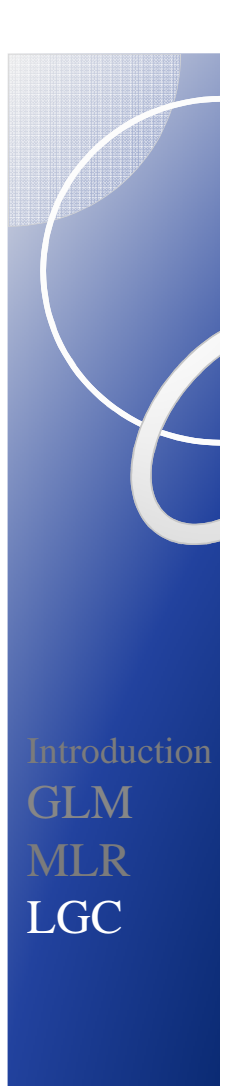

**Vecteur de réponse**

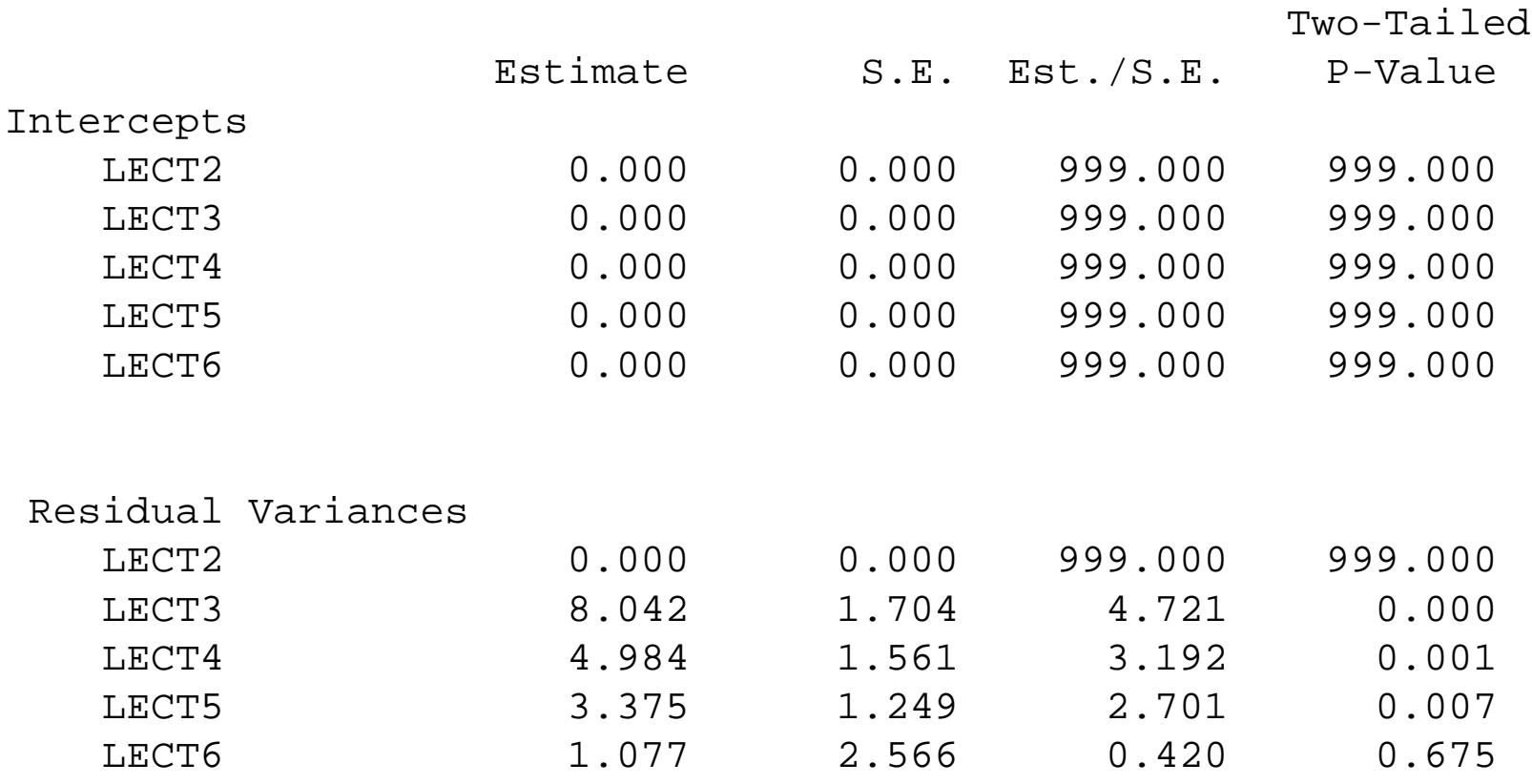

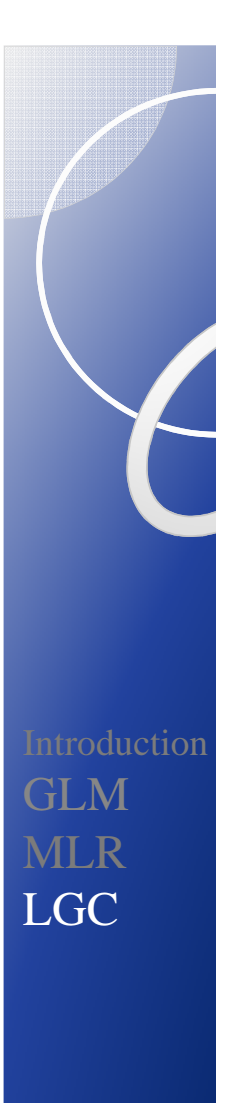

# En résumé : MLR *vs* LGC

- **MLR** : les mesures du temps sont des **données** (statut de variable explicative).
	- Approche **univariée** ; la mesure du temps peut varier entre individus.
	- Effets **aléatoires** des covariables qui varient dans le temps.
	- **Niveaux supplémentaires** aisés à introduire.
- **SEM** : les mesures du temps sont des **paramètres**.
	- • Approche **multivariée** ; la mesure du temps ne peut pas varier entre individus.
	- Effets **fixes** des covariables qui varient dans le temps.
	- • Plus grande **flexibilité** (par ex., processus parallèles, VL prédicteurs de variables distales, etc.)